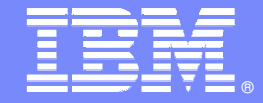

# **Developing IMS Java Transactions: A Practical Approach**

**Kenny Blackmankblackm@us.ibm.com**

**Information Management software** 

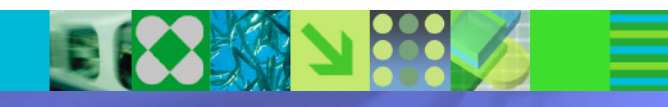

© 2008 IBM Corporation

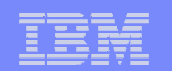

# **Agenda**

- Java development solutions for IMS
	- Background Information
- **IMS Java Class Library** 
	- What Is it?
	- Class Library Architecture
	- $-$  Java API for Dependent Region Processing
	- Java API for Database Access
		- DLIModel Utility
		- IMS 9, 10 and 11 DB Access
	- Sample Application

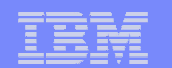

### **Java Review**

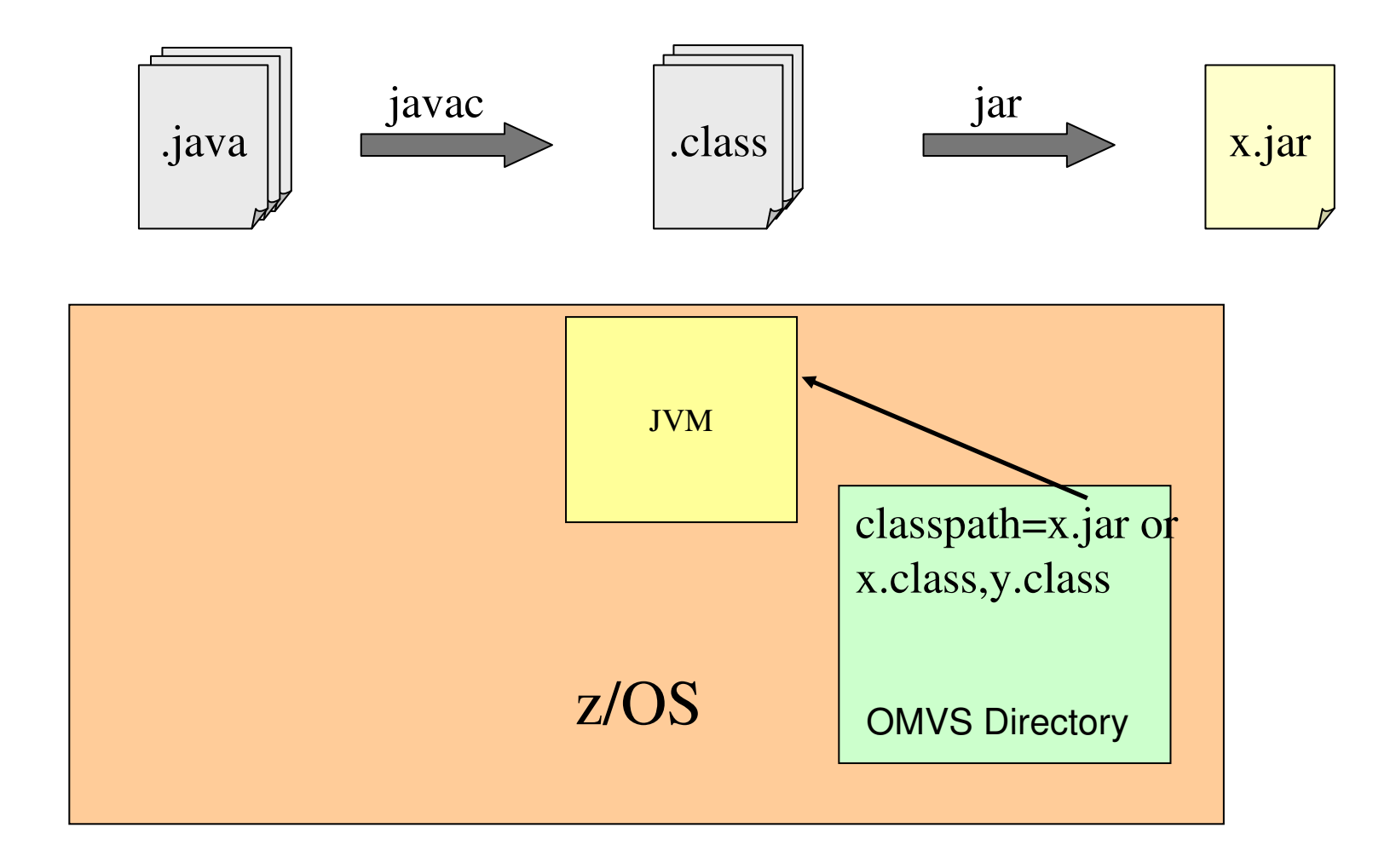

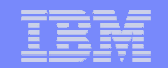

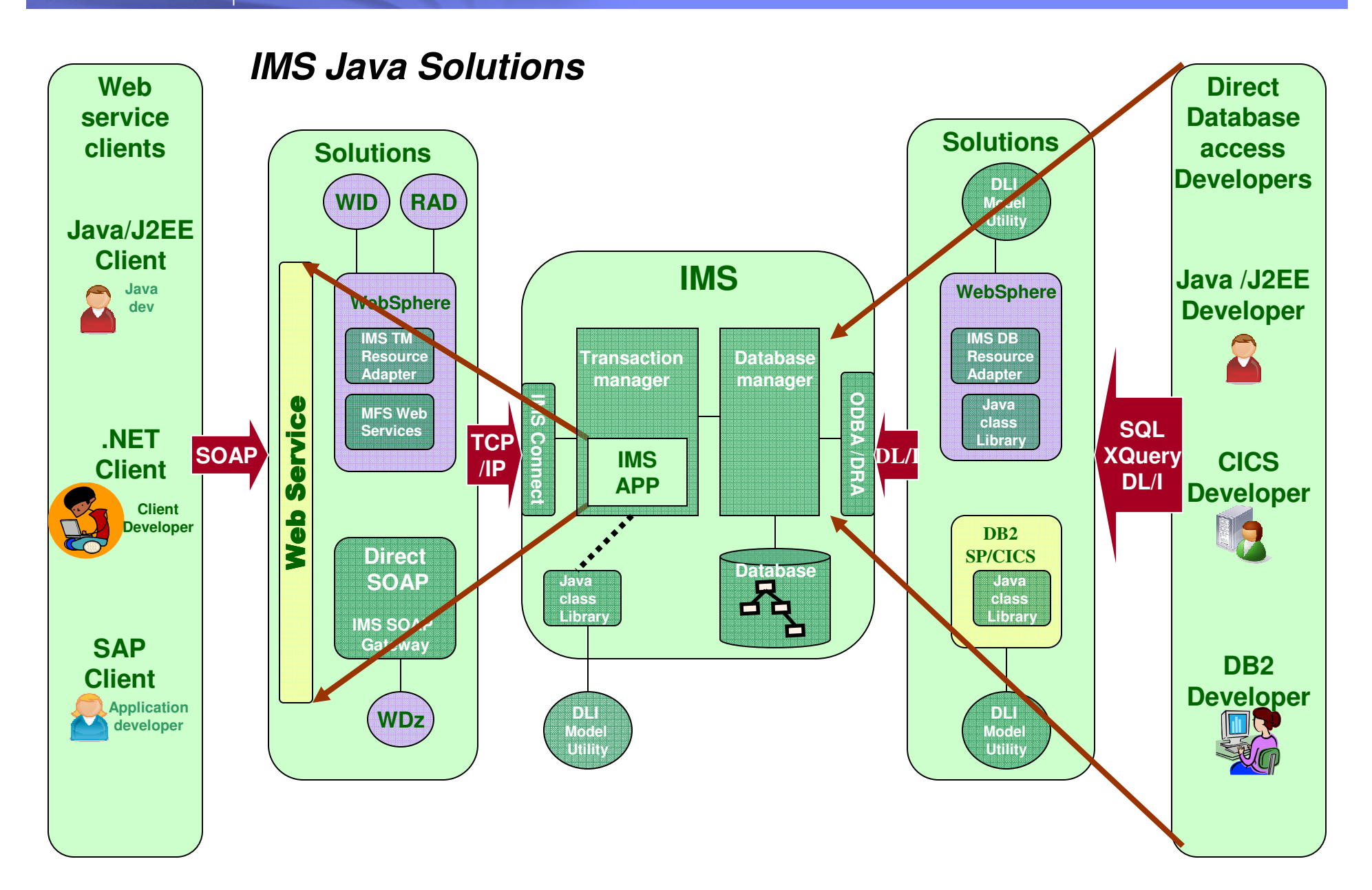

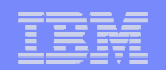

### **IMS Java Drivers**

#### a, IMS 11 Open Database APIs JDBC 3.0

- –Universal DB resource adapter –
- Universal JDBC driver
	- •type-4 and type-2 connections
- Universal DL/I driver

#### I. IMS 9,10 Java Drivers JDBC 2.1

- –Java dependent region resource adapter –
- DB resource adapter
- Distributed DB resource adapter

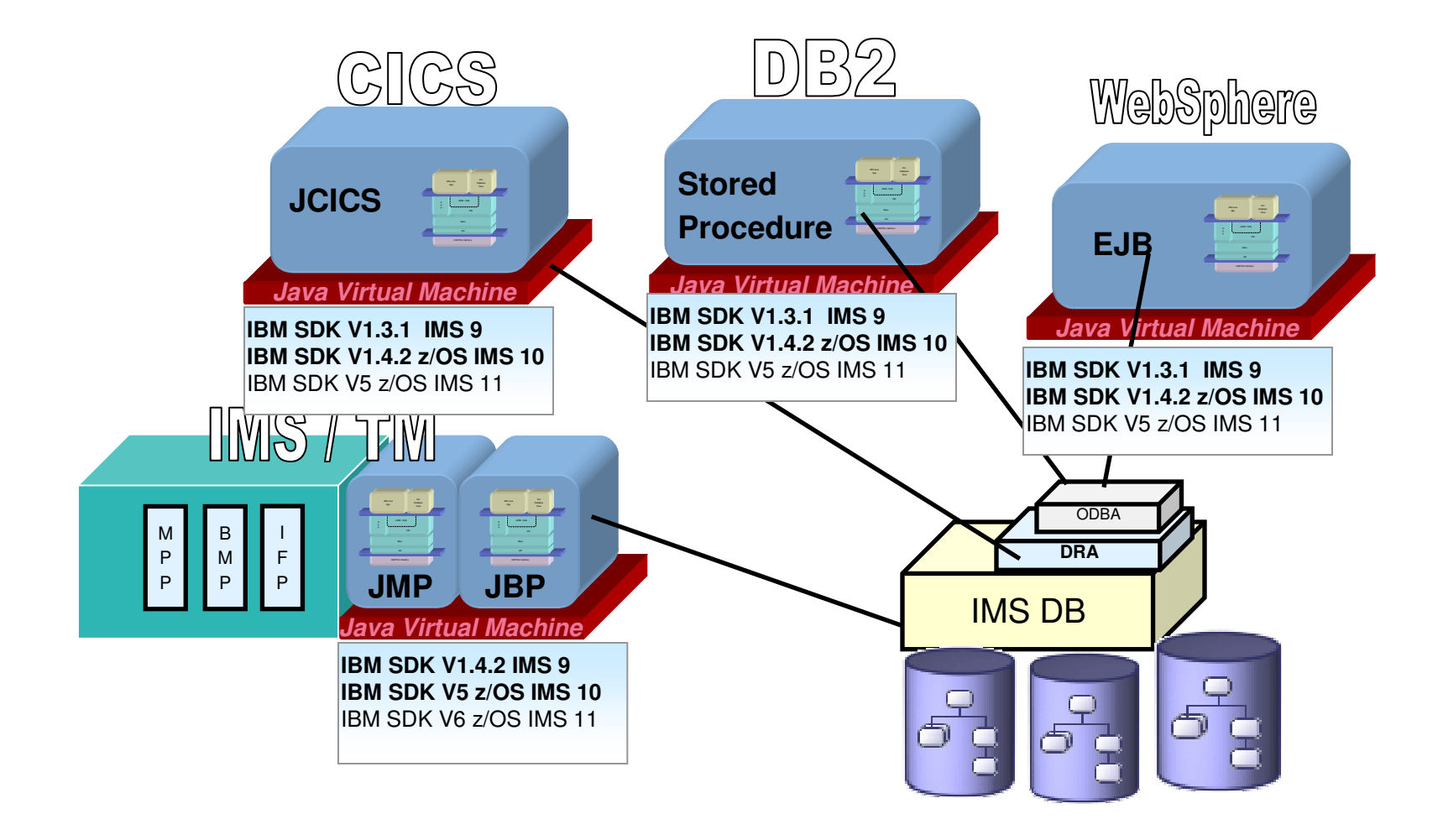

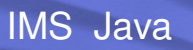

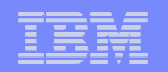

# **JDBC Explained**

- $\mathbb{R}^3$ Defines a standard Java API for accessing relational databases
- **Provides an API for sending SQL statements to a database and** processing the tabular data returned

## **Executing JDBC query statements**

- Establish and open connection to database
- Execute query and obtain results
- Process results
- Close connection

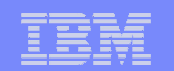

### **JDBC API for IMS DB**

## **Needed IMS database access from Java**

- Java library provides a database access API
	- Connects to an IMS database
		- Allocates the PSB (APSB) if not under IMS control
	- Provides ability to process all IMS DB access commands
		- GHU, GU, GHN, GN, GNP, ISRT, REPL, DLET
	- Provides Java Objects representative of SSA lists and Segment Search Arguments
		- Full support of SSA functionality
			- All command codes are supported

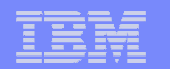

### **IMS Universal Drivers Type 2 and 4 Connections**

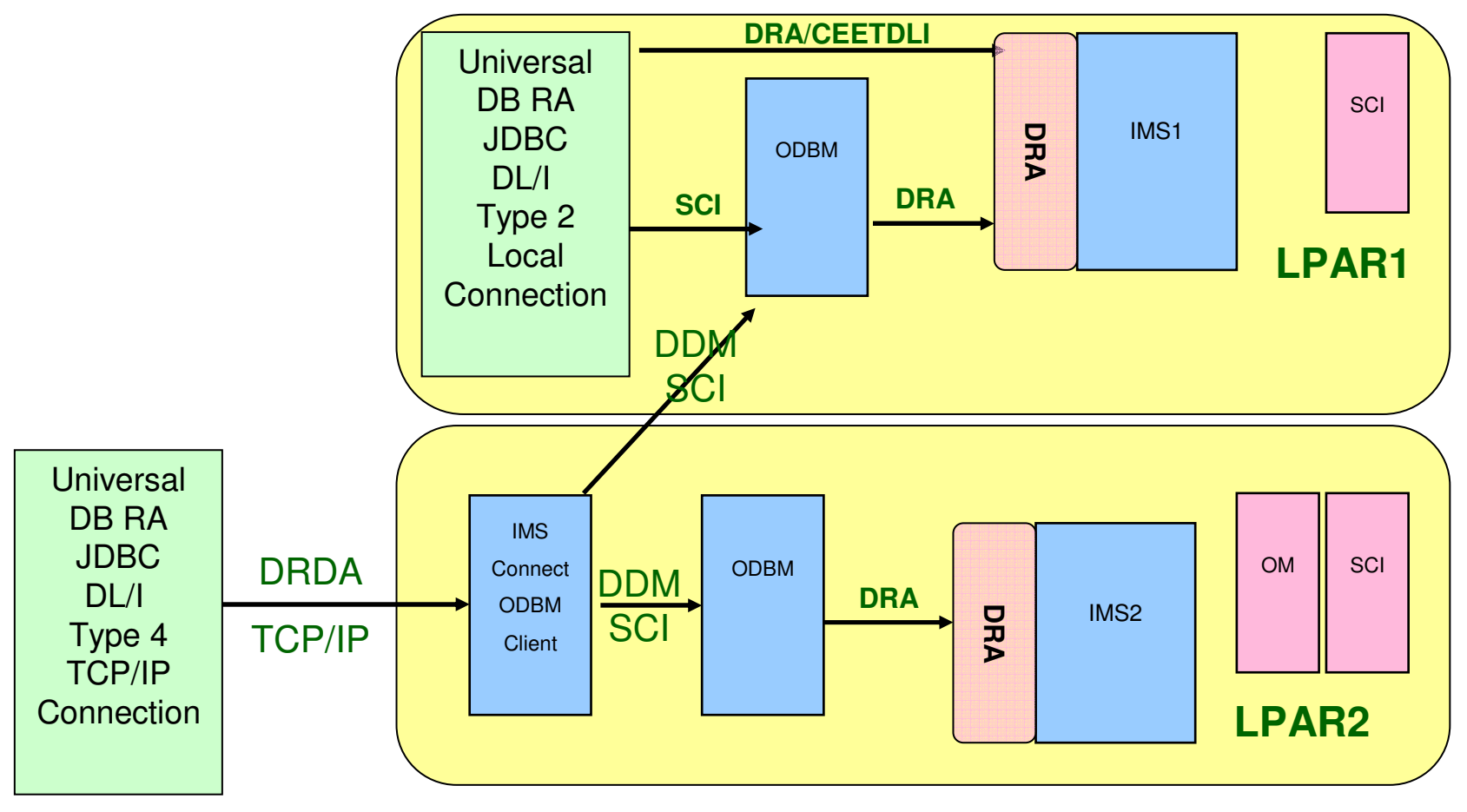

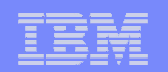

## **IMS JDBC Drivers**

Comparison of programming approaches for accessing IMS:

Use the J2EE JCA 1.5-compliant IMS 11 IMS Universal DB resource adapter type 4

Access IMS data through TCP/IP from a J2EE application that resides on a distributed platform or a z/OS platform that is on a different LPAR from the IMS subsystem.

Use the IMS 11 Universal JDBC driver type 4 or the Universal DL/I Driver type 4

Accessing IMS data through TCP/IP from a Java application (non-J2EE) that resides on a distributed platform or a z/OS platform that is on a different LPAR from the IMS subsystem.

Use the J2EE JCA 1.5-compliant IMS 11 IMS Universal DB resource adapter type 2

Access IMS data from a J2EE application that resides on a z/OS platform that is on a same LPAR as the IMS subsystem.

Use the IMS 11 Universal JDBC driver type 2 or the Universal DL/I Driver type 2

Accessing IMS data from a Java application (non-J2EE) that resides on a z/OS platform that is on a same LPAR as the IMS subsystem.

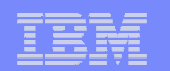

### **Java class libraries for IMS**

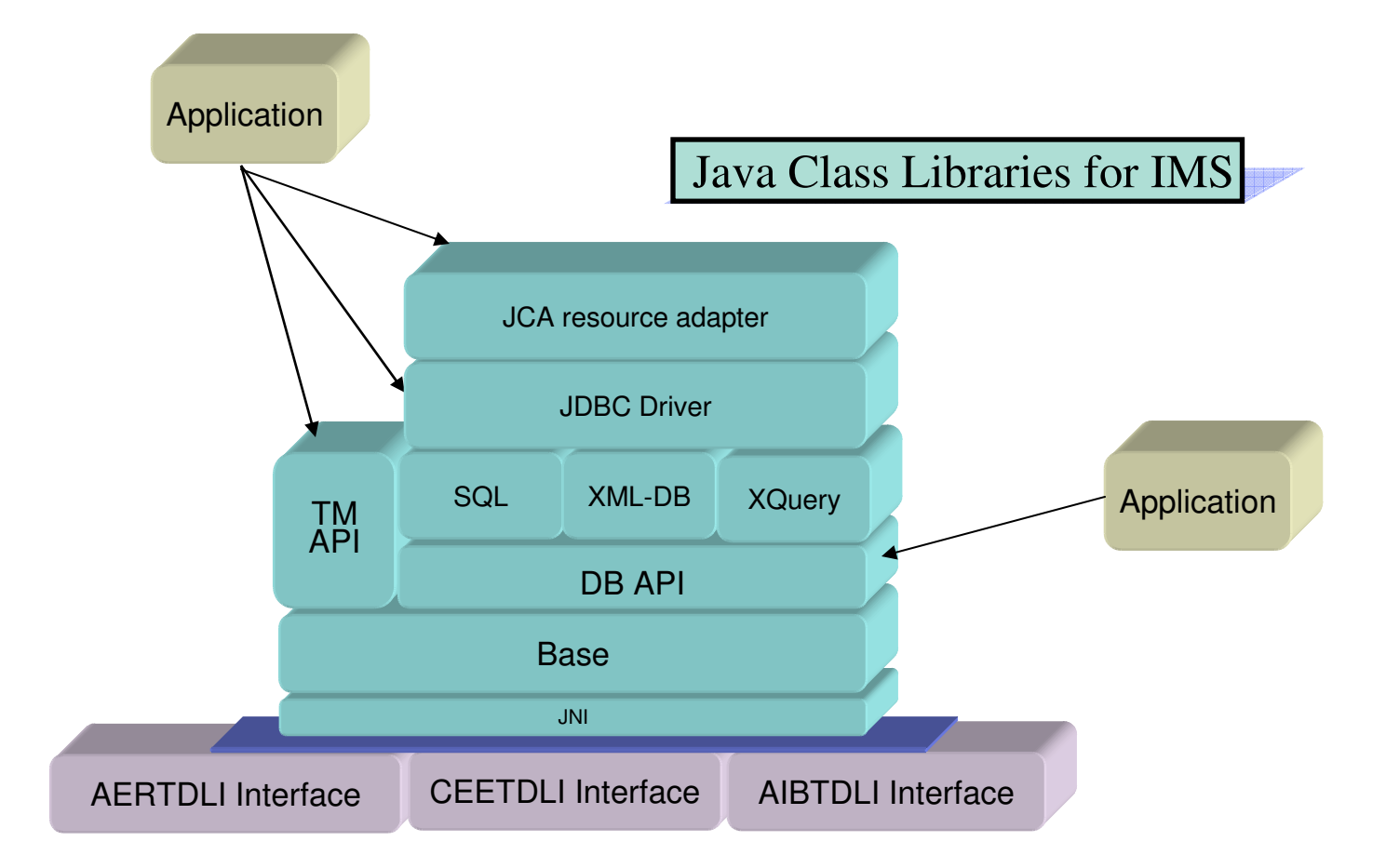

Assembler Layer Interfaces to IMS

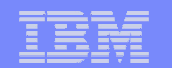

### **SQL and IMS Concepts**

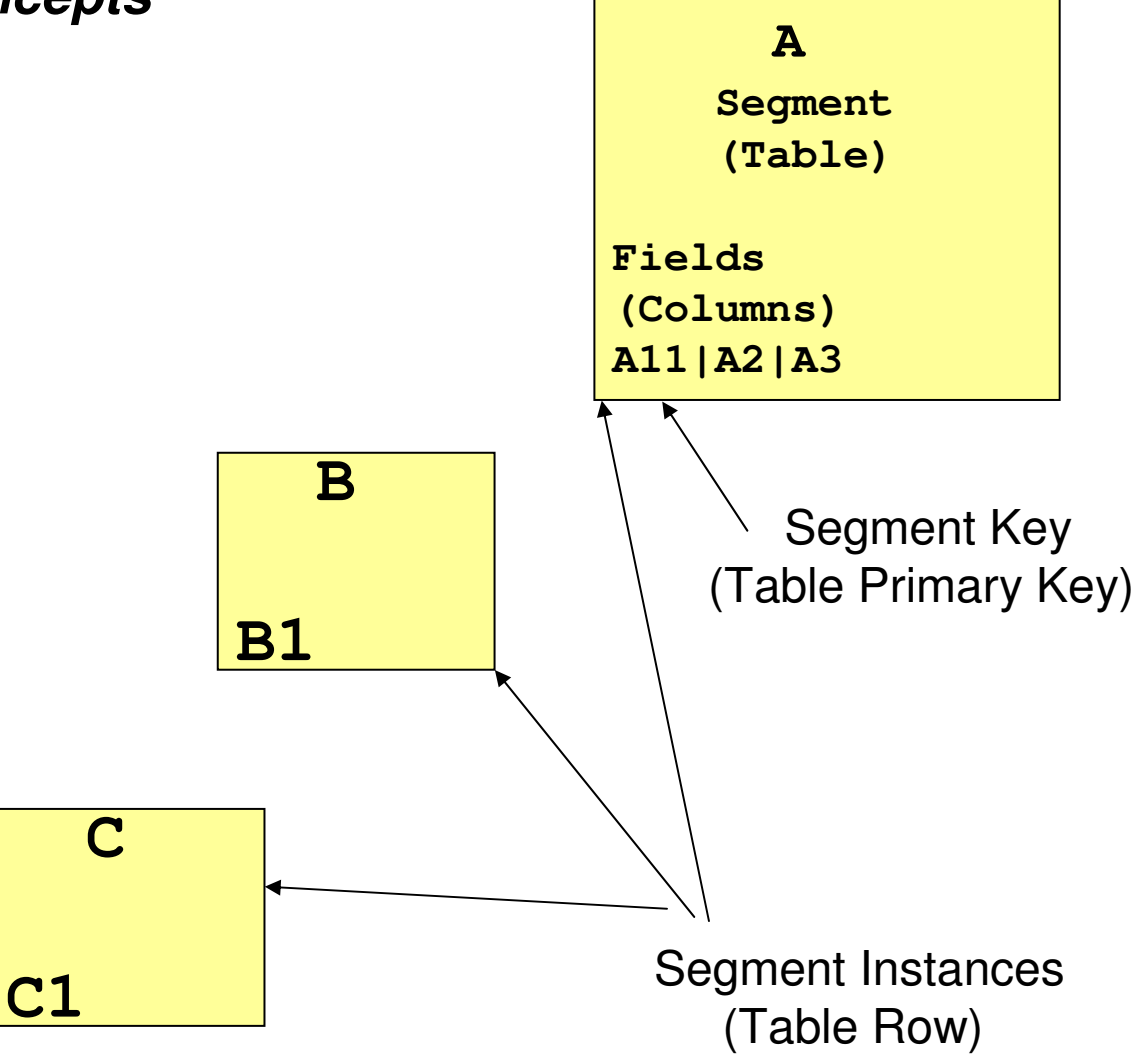

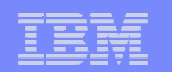

# **Application Development Steps**

- $\Box$ DBD , PSB , Fields to create IMS Metadata
- Run DL/I Model Utility
	- DLIDatabaseView Metadata
	- IMS Java Report
- **Write Application**
- $\overline{\mathbb{R}}$ **Compile**
- $\mathbb{R}^3$ **Execute**
- $\mathbb{R}^3$ Debug

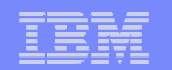

# Building an IMS Java Application

Define input and output messages► Subclass IMSFieldMessage ► Repeating fields Define database layout► Subclass DLIDatabaseView Define database segments► Subclass DLISegment Write application programSubclass IMSApplication

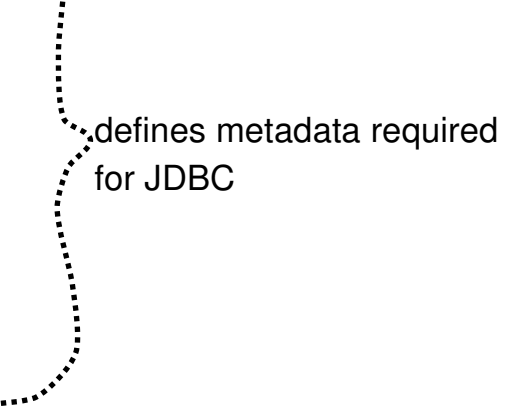

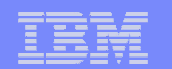

# DBD NAME=DEALERDB

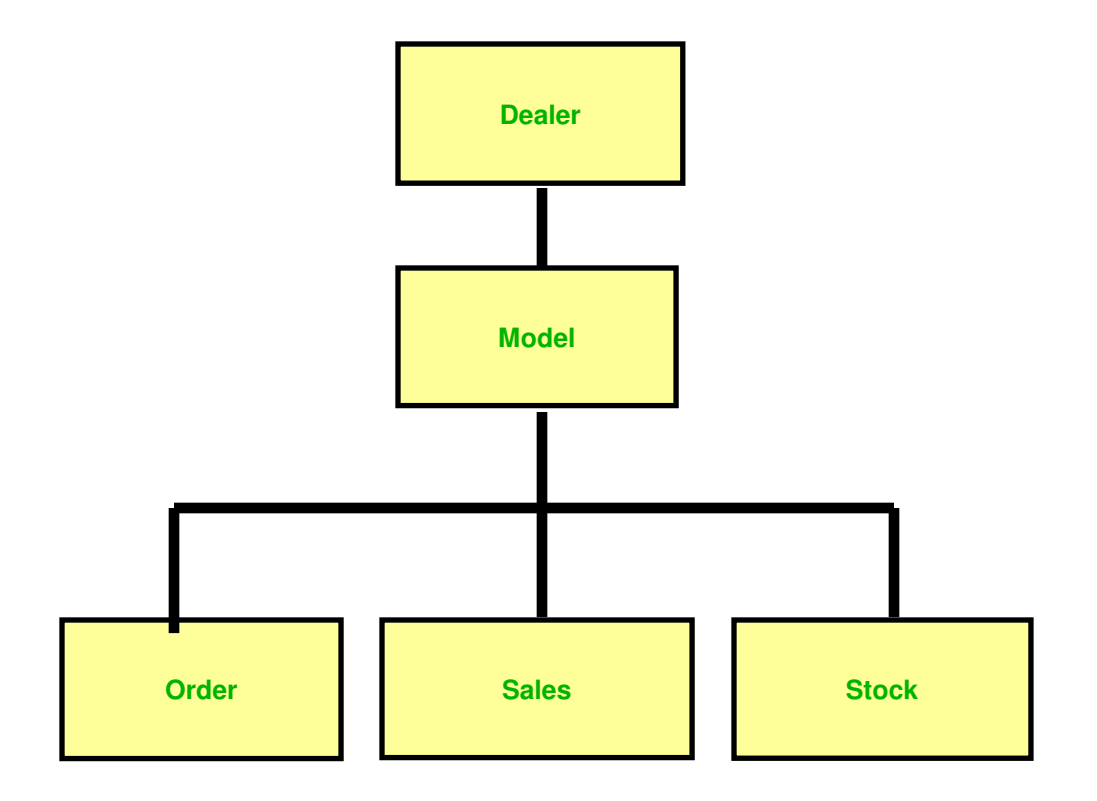

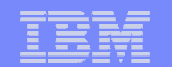

### DBD NAME=DEALERDB

SEGM NAME=DEALER,PARENT=0,BYTES=94,FIELD NAME=(DLRNO,SEQ,U),BYTES=4,START=1,TYPE=C

SEGM NAME=MODEL,PARENT=DEALER,BYTES=43FIELD NAME=(MODTYPE,SEQ,U),BYTES=2,START=1,TYPE=C

SEGM NAME=ORDER,PARENT=MODEL,BYTES=127FIELD NAME=(ORDNBR,SEQ,U),BYTES=6,START=1,TYPE=C

SEGM NAME=SALES,PARENT=MODEL,BYTES=113FIELD NAME=(SALDATE,SEQ,U),BYTES=8,START=1,TYPE=C

SEGM NAME=STOCK,PARENT=MODEL,BYTES=62FIELD NAME=(STKVIN,SEQ,U),BYTES=20,START=1,TYPE=C

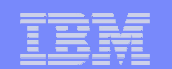

# PSB NAME=MYDLRPSBPCB NAME=MYDLRPCBLANG=JAVA

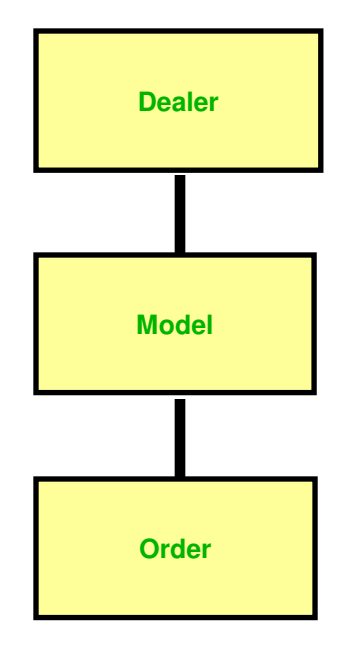

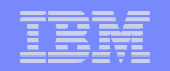

### **COBOL, SQL, and IMS Java Data Types**

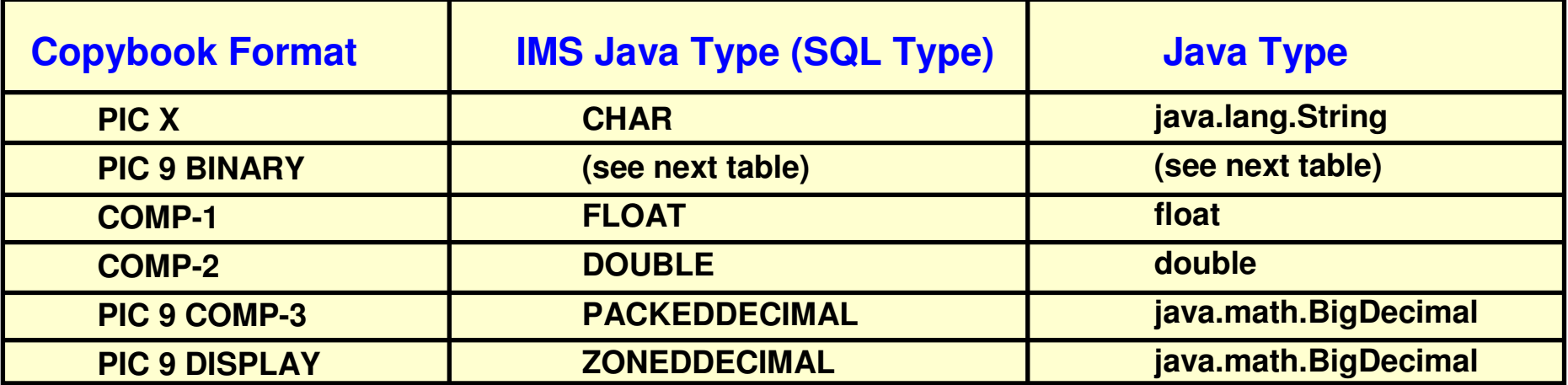

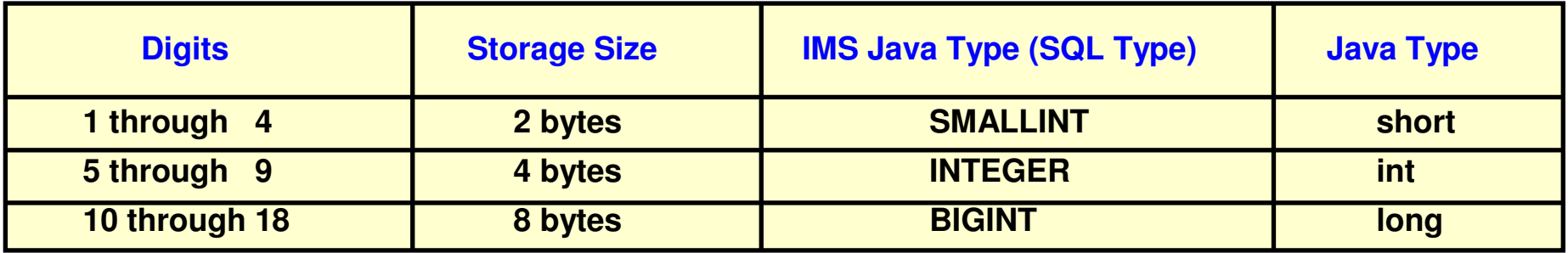

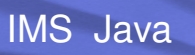

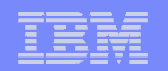

### **IMS Metadata**

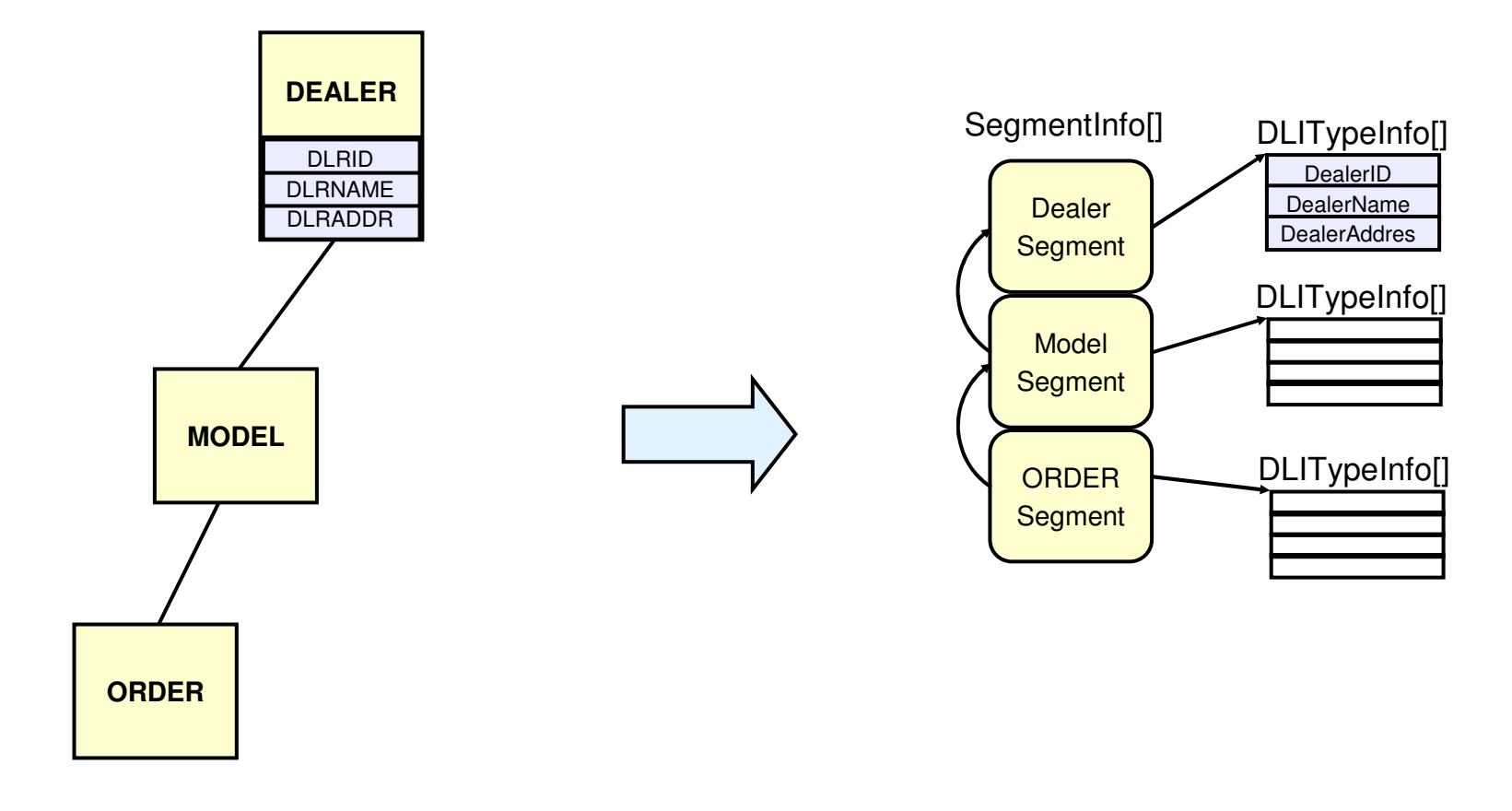

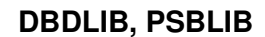

**DLIDatabaseView**

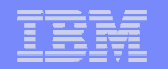

### Define Database Segments (Tables) and Fields (Columns)

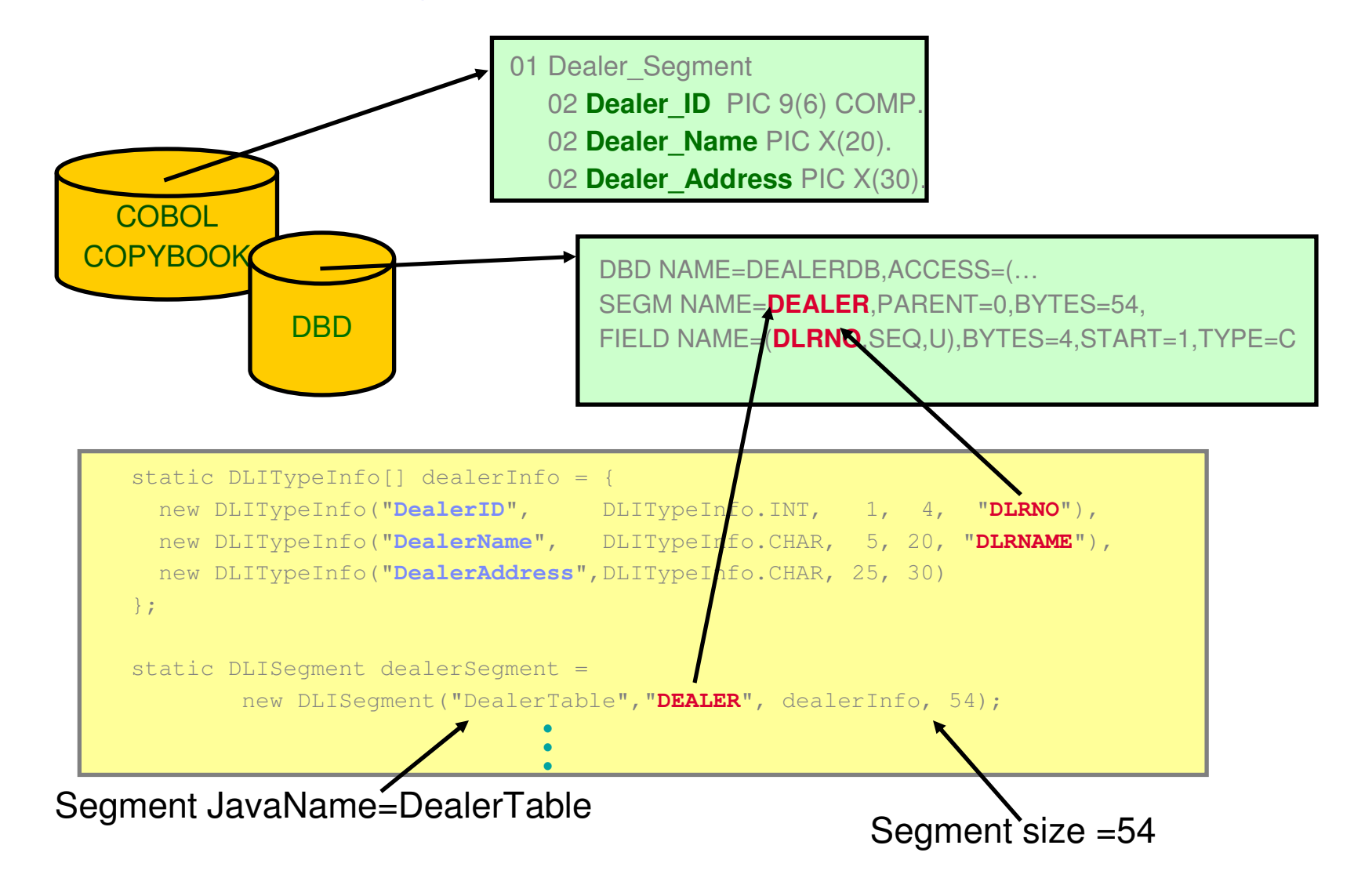

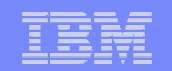

# **Redefining Fields**

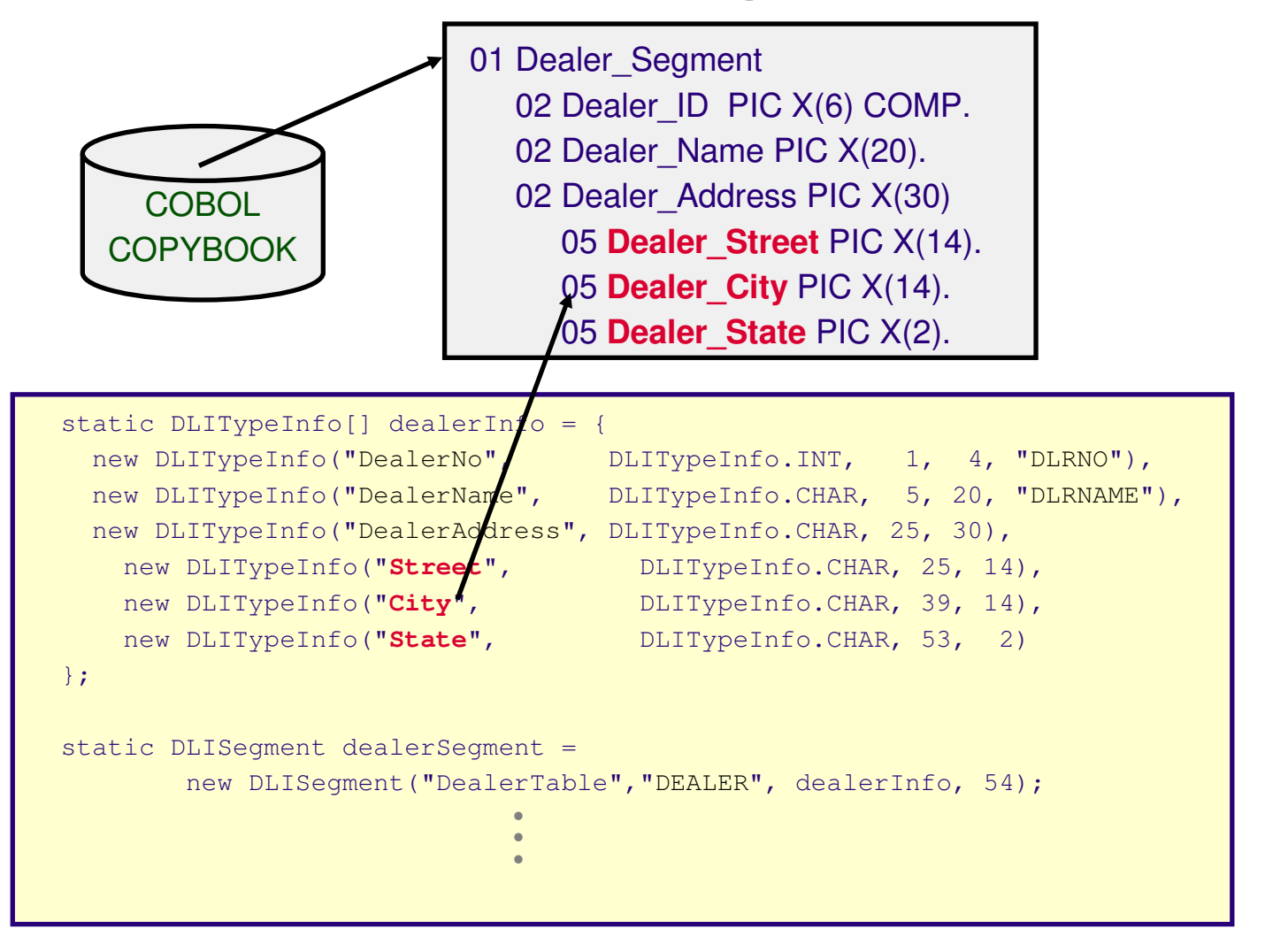

IMS Java

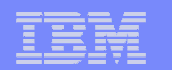

### Define Database Layout

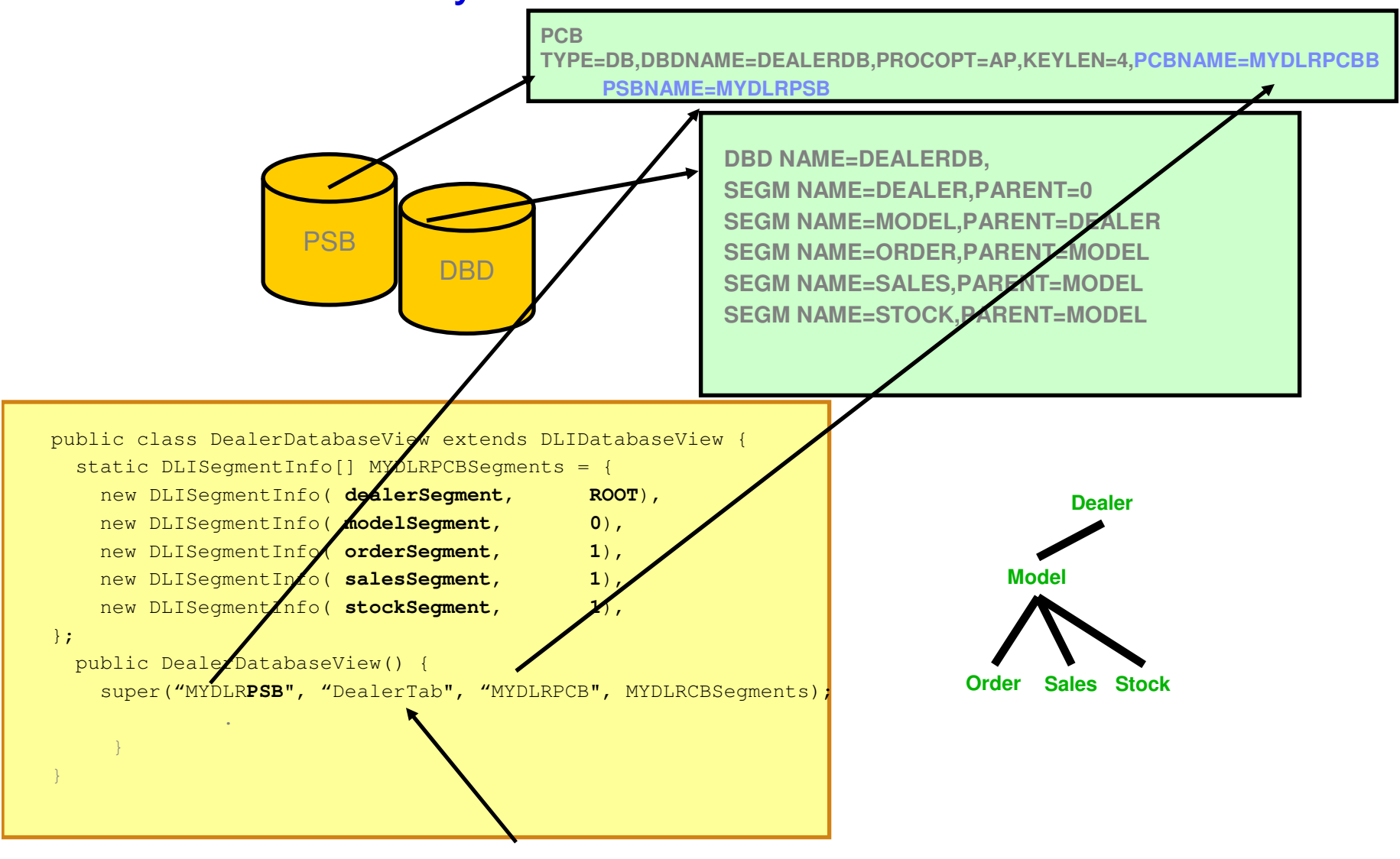

PCB JavaName=DealerTab

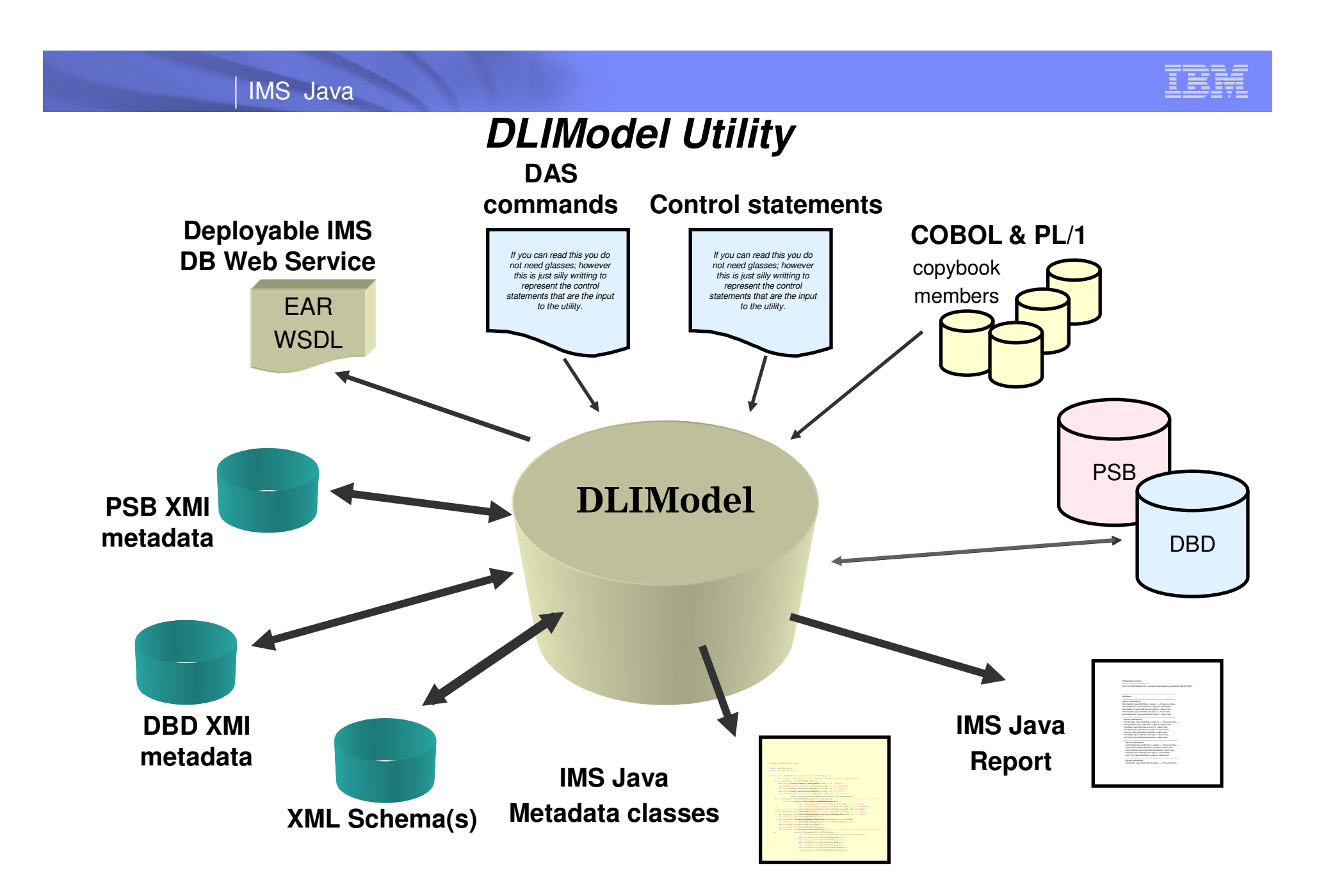

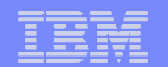

### **DLIModel GUI Plug-in**

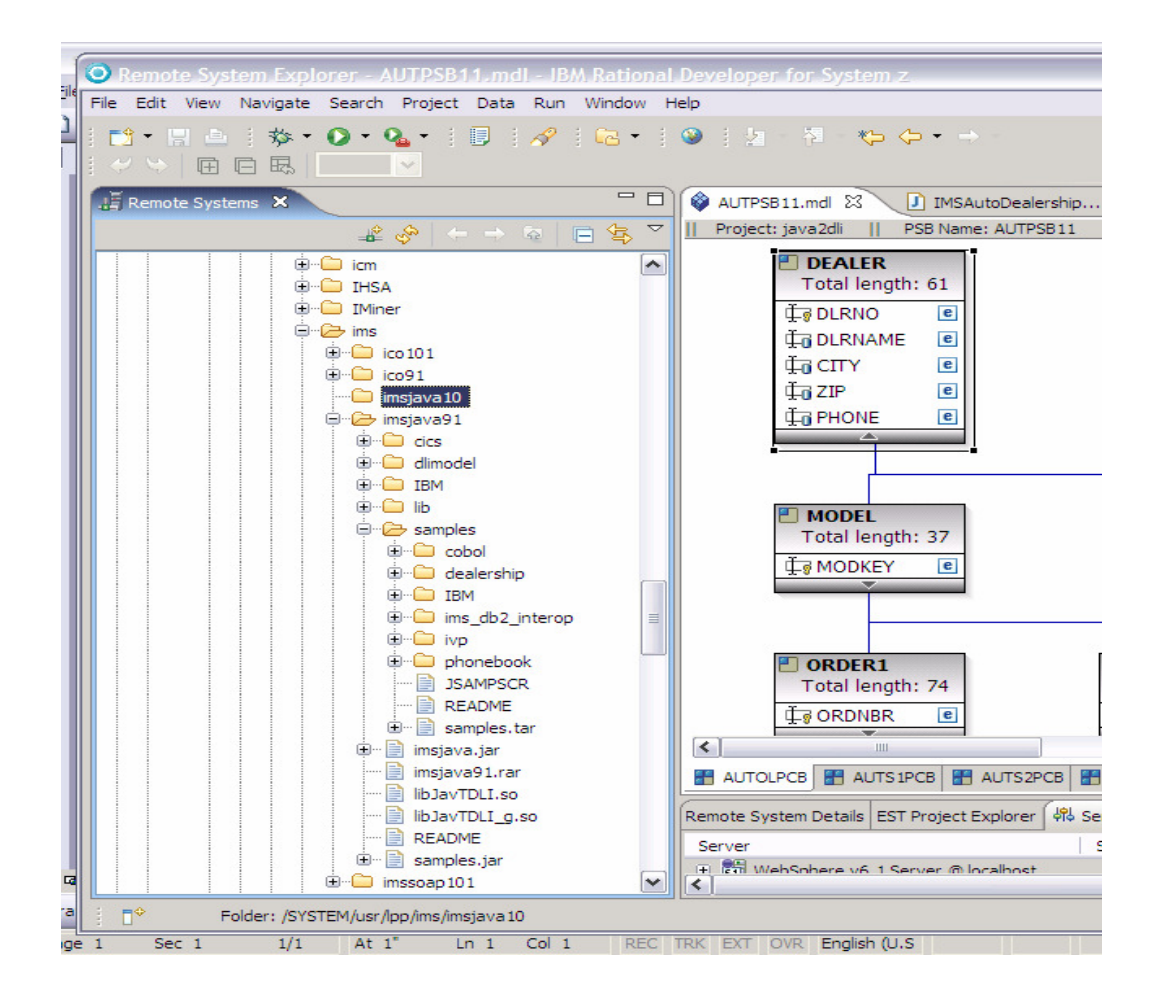

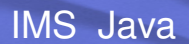

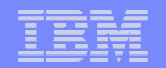

### DLIModel Java Report (programming guide)

```
DLIModel IMS Java Report========================

Class: DealerDatabaseView in package: ims.dealership generated for PSB: MYDLRPSB
================================================== PCB: DealerTab
==================================================Segment: DealerTable
Field: DealerNo Type=INTEGER Start=1 Length=4 ++ Primary Key Field ++
Field: DealerName Type=CHAR Start=5 Length=30 (Search Field)
Field: DealerCity Type=CHAR Start=35 Length=10 (Search Field)Field: DealerZip Type=CHAR Start=45 Length=10 (Search Field)
Field: DealerPhone Type=CHAR Start=55 Length=7 (Search Field)==================================================Segment: ModelTable
Field: ModelKey Type=CHAR Start=3 Length=24 ++ Primary Key Field ++
  Field: ModelType Type=CHAR Start=1 Length=2 (Search Field)Field: Make Type=CHAR Start=3 Length=10 (Search Field)
Field: Model Type=CHAR Start=13 Length=10 (Search Field)
Field: Year Type=DATE Qualifier=yyyy Start=23 Length=4 (Search Field)==================================================Segment: OrderTable
Field: OrderNo Type=ZONEDDECIMAL Qualifier=999999 Start=1 Length=6 ++ Primary Ke ...
Field: Time Type=CHAR Start=67 Length=8 (Search Field)==================================================
```
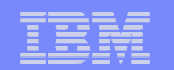

# Establish and Open Connection

- Load the IMS Java JDBC driver
- Get IMS Java Connection from Driver Manager
	- ► URL must begin with 'jdbc:dli:' followed by fully qualified class name
	- ► Connections are made to a PSB by passing in the PSB Database Metadata (DLIDatabaseView)

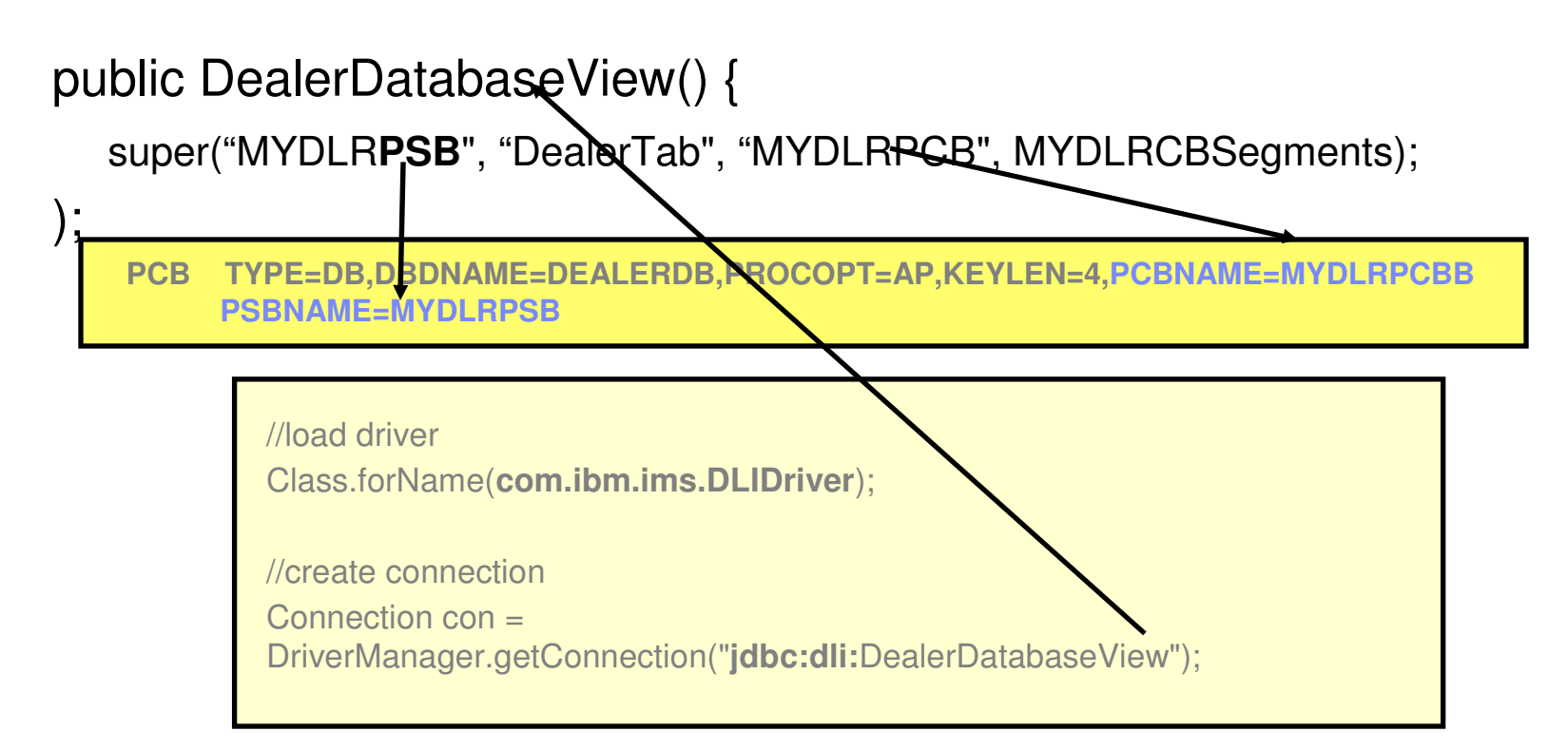

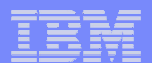

## Executing a Query

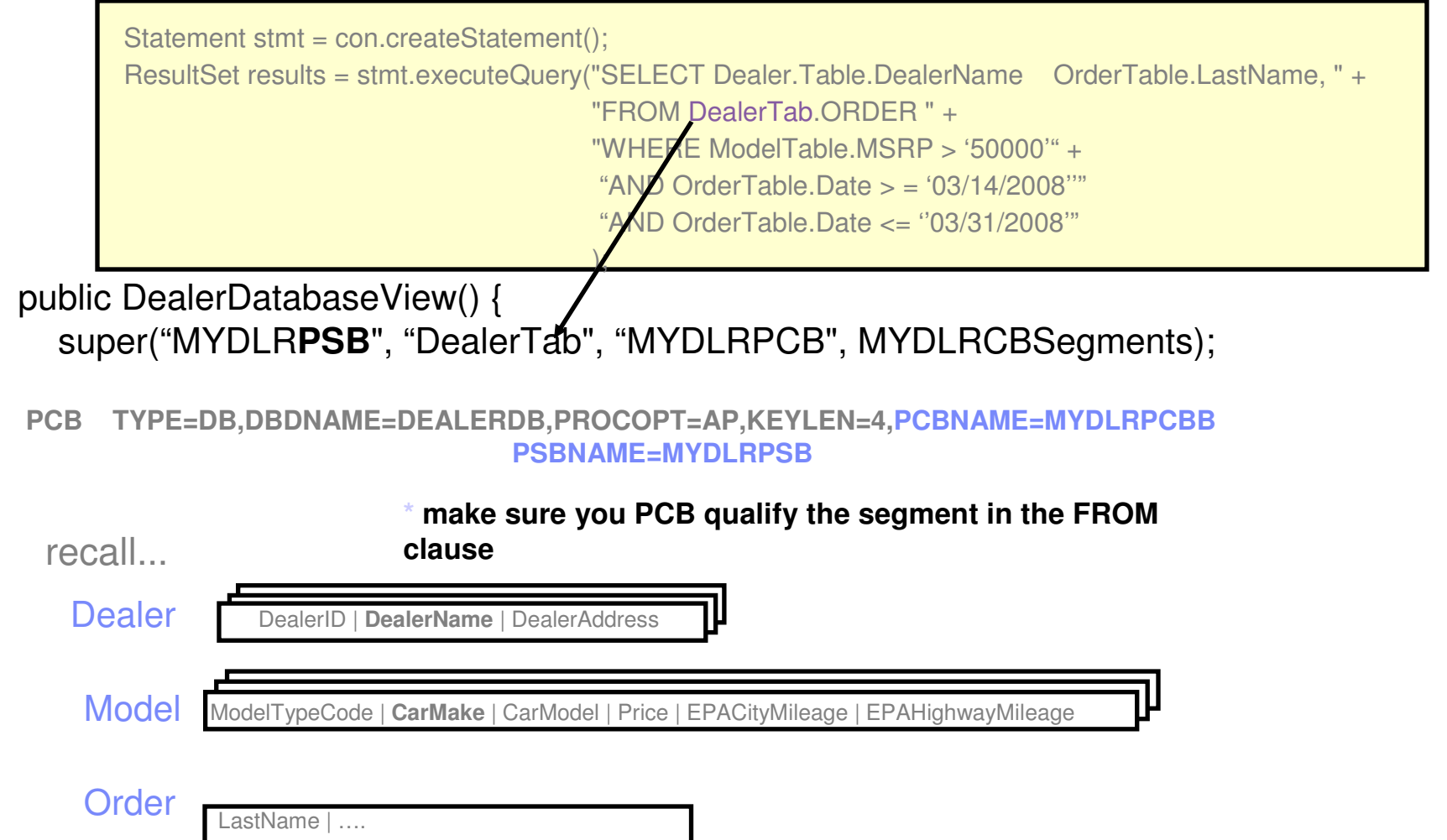

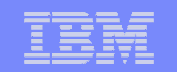

### **SQL Parsing**

# SQL

SELECT DealerTable.DealerName, OrderTable.LastName

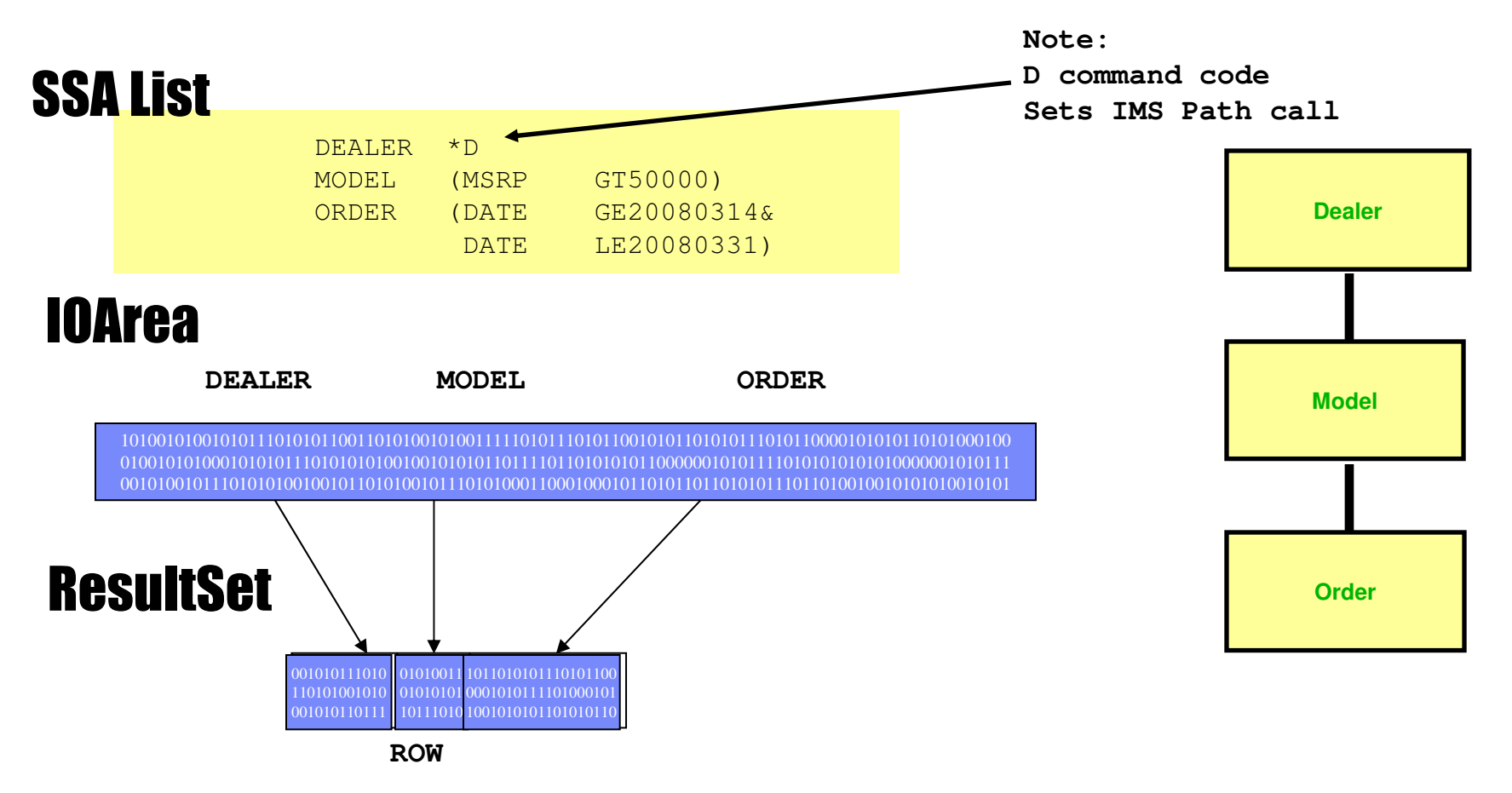

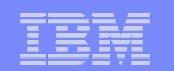

# **IMS Java Result Set Types**

- **Forward-Only (default)** 
	- Each next() call hits the DB
	- TYPE\_FORWARD\_ONLY
	- Calls:
		- $\bullet$ ResultSet.next()
- **Scroll-Insensitive** 
	- executeQuery hits DB, and caches all results
	- TYPE\_SCROLL\_INSENSITIVE
	- Calls:
		- $\bullet$ ResultSet.next()
		- $\bullet$ ResultSet.previous()
		- $\bullet$ ResultSet.absolute(int)
		- $\bullet$ ResultSet.relative(int)

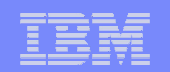

### Processing Results

### **Iterate through ResultSet by calling next() method**

- –Returns false when no more results
- **Call ResultSet.getXXX methods to access individual fields in results**

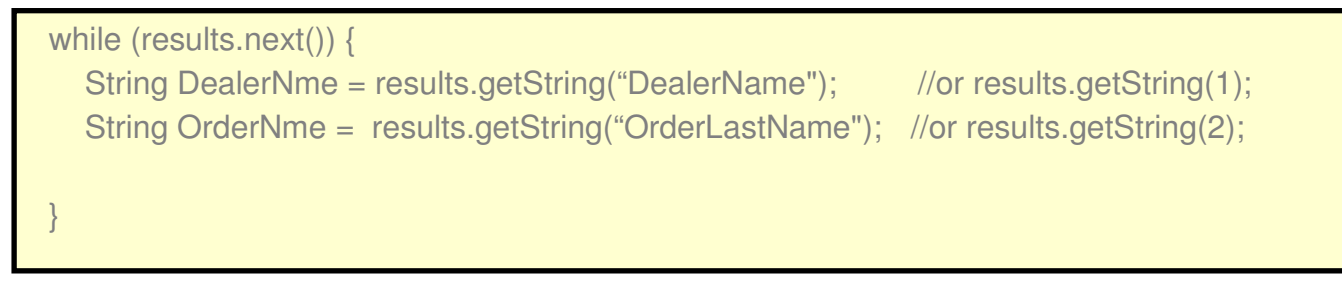

### path call ioarea result 1

53SJ7 | George | 555 Bailey Ave. FF13 |Toyota |camry|9000|24|28 11346 |06122000|00000000|blue|9000|1998.

### path call ioarea result 2

53SJ7 | George | 555 Bailey Ave. PR27|Dodge|Durango|9800|21|26 12456 |07232000|00000000|blue|9800|1999.

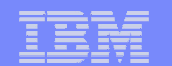

### **Datatype Conversion**

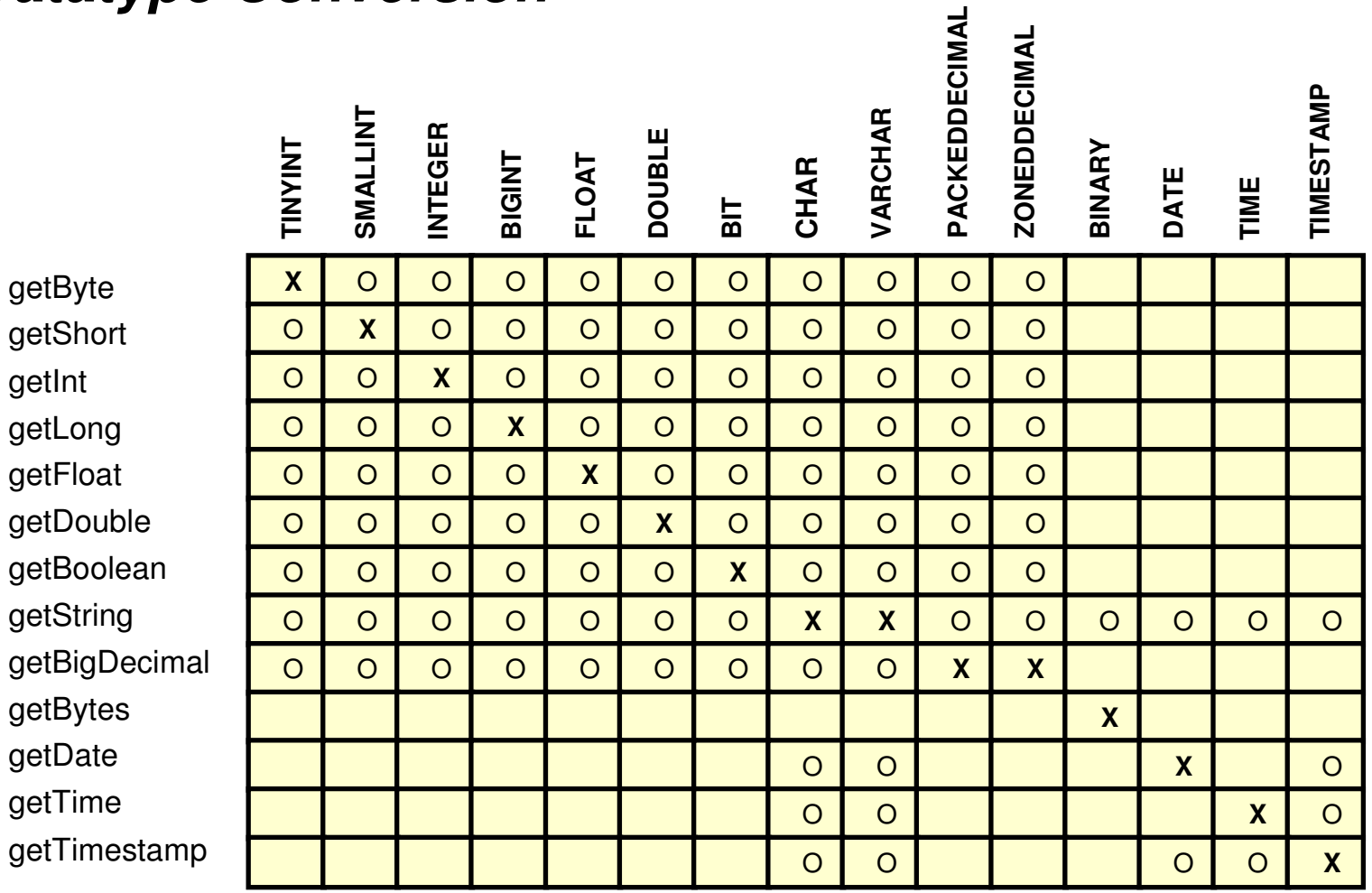

An 'X' indicates the getXXX method is recommended to access the given data typeAn 'O' indicates the getXXX method may be legally used to access the given data type

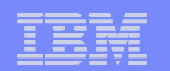

# *IMS Java ResultSet Concurrency*

### **Read-Only (default)**

- CONCUR\_READ\_ONLY\*
- Does not allow updates using the ResultSet interface

 $\textsf{Statement}~\textsf{stmt} = \textsf{con}.\textsf{createStatement}(\textsf{ResultSet}.\textsf{TYPE}\_\textsf{SCROLL}\_\textsf{INSENSTITIVE},$ **ResultSet.CONCUR\_READ\_ONLY**))

### **Updatable**

- CONCUR\_UPDATABLE\*
- Allows updates using the ResultSet interface
	- st = con.createStatement(ResultSet.TYPE\_FORWARD\_ONLY, **ResultSet.CONCUR\_UPDATABLE**);

\*Concurrency is hard-coded into the PCB and cannot be modified

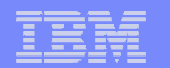

### **Close Connection**

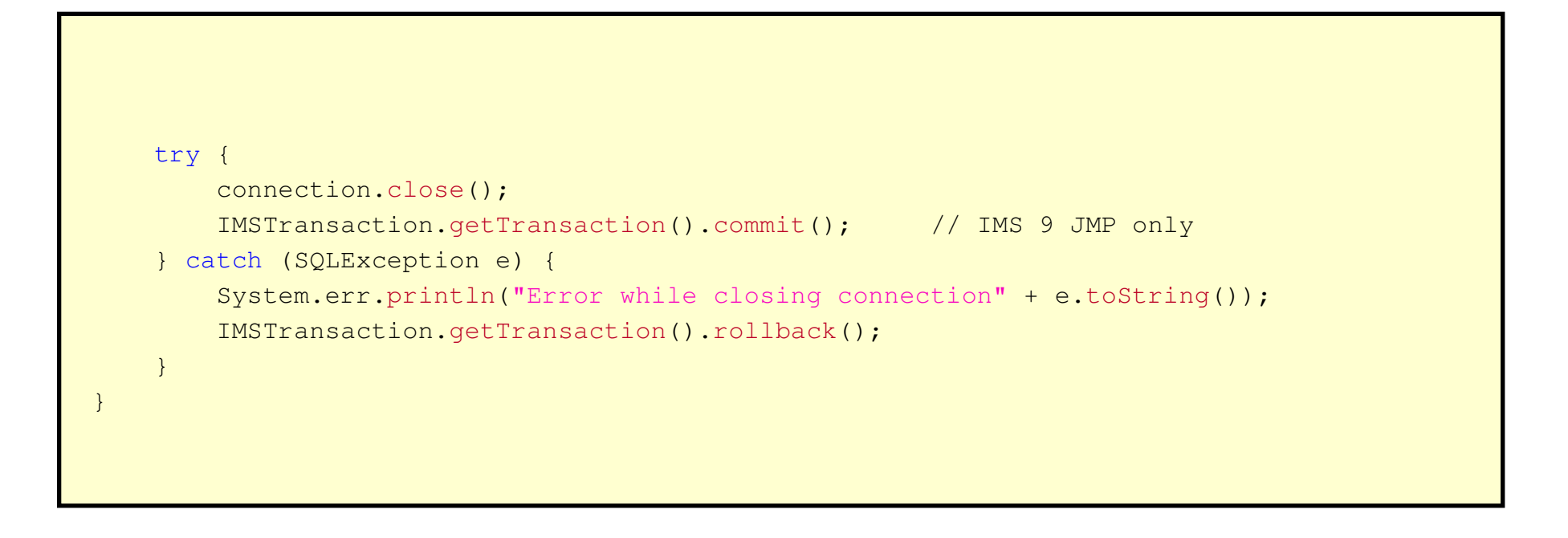

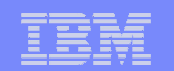

### **SQL keywords support**

**Field Renaming** 

– AS

SELECT DealerNo **AS** DealerNumber<br>EBOM DealerTable Dealer **AS**FROM DealerTable.Dealer

**Display all the values of DealerNo in a column labeled DealerNumber.**

- Aggregates
- AVG, COUNT, MAX, MIN, SUM, and GROUP BY

SELECT **AVG**(age), Dept AS Department FROM MyPCB.Employees **GROUP BY** Department **GROUP BY** Department

**Display the average age per department.**

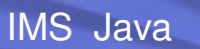

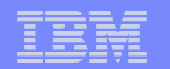

### **SQL keywords support**

- **Ordering** 
	- ORDER BY, ASC, DESC

SELECT firstName, lastName, department FROM MyPCB.Employees **ORDER BY** lastName **ASC**, firstName **DESC ORDER BY** lastName **ASC**, firstName **DESC**

**Order by lastName in ascending order, followed by firstName in descending order in the case of a tie.**

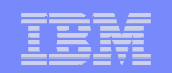

# **IMS 11 Open Database API JDBC enhancements**

### ■ Virtual Foreign Key fields

- 
- IMS Java maintains the unique keys for segments up to the root<br>• SQL SELECT, INSERT, UPDATE, and DELETE queries<br>– SOL syntax for IMS appears similar to standard SOL
	- $-$  SQL syntax for IMS appears similar to standard SQL
- Updatable Result Sets
	- Update or delete of current row
- Metadata Discovery
	- Access the IMS Java Metadata classes generated by the DLIModel utility
- autoCommit support
	- updates are committed as they happen
- setFetchSize
	- An application can set the expected or desired number of rows to be returned

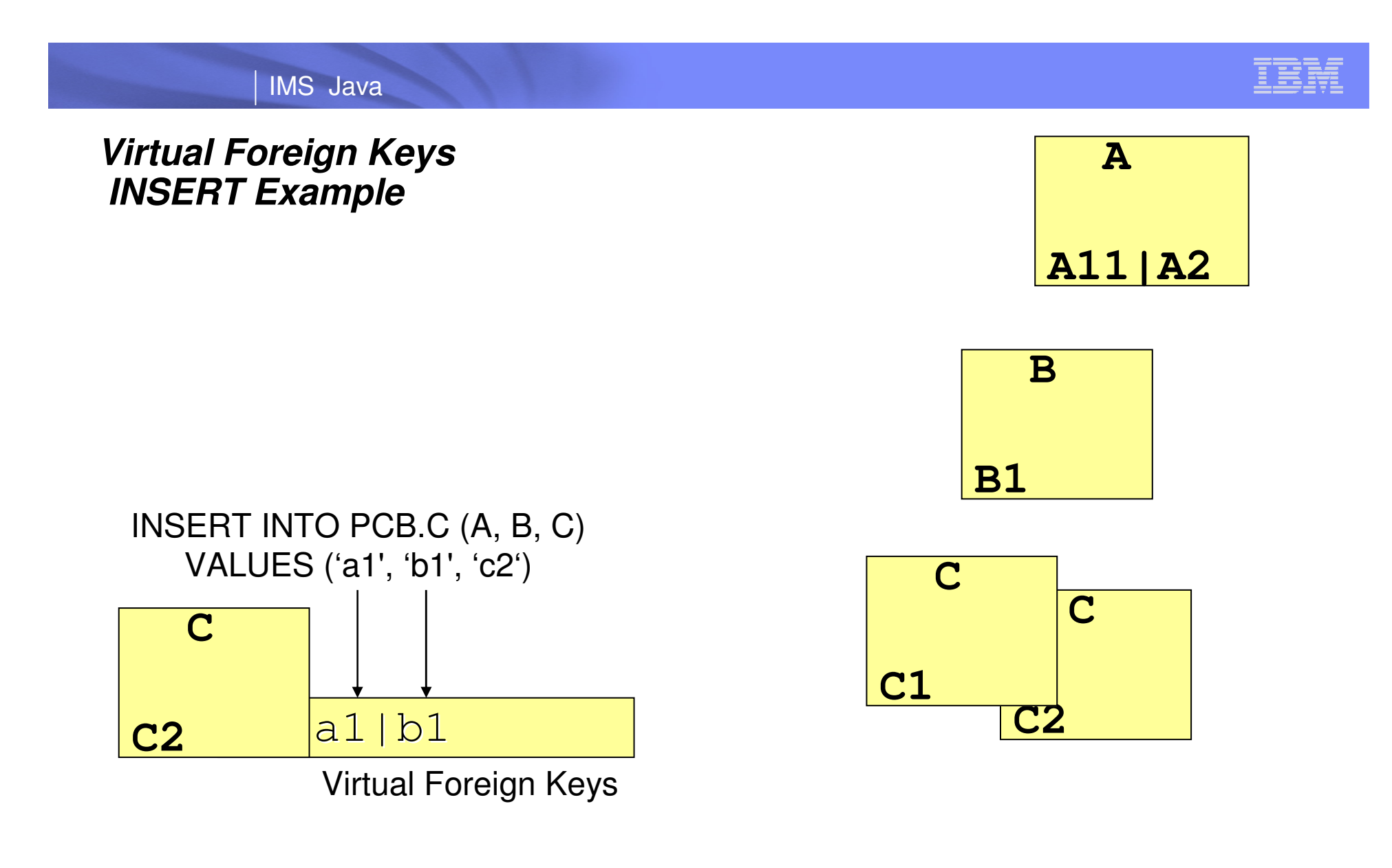

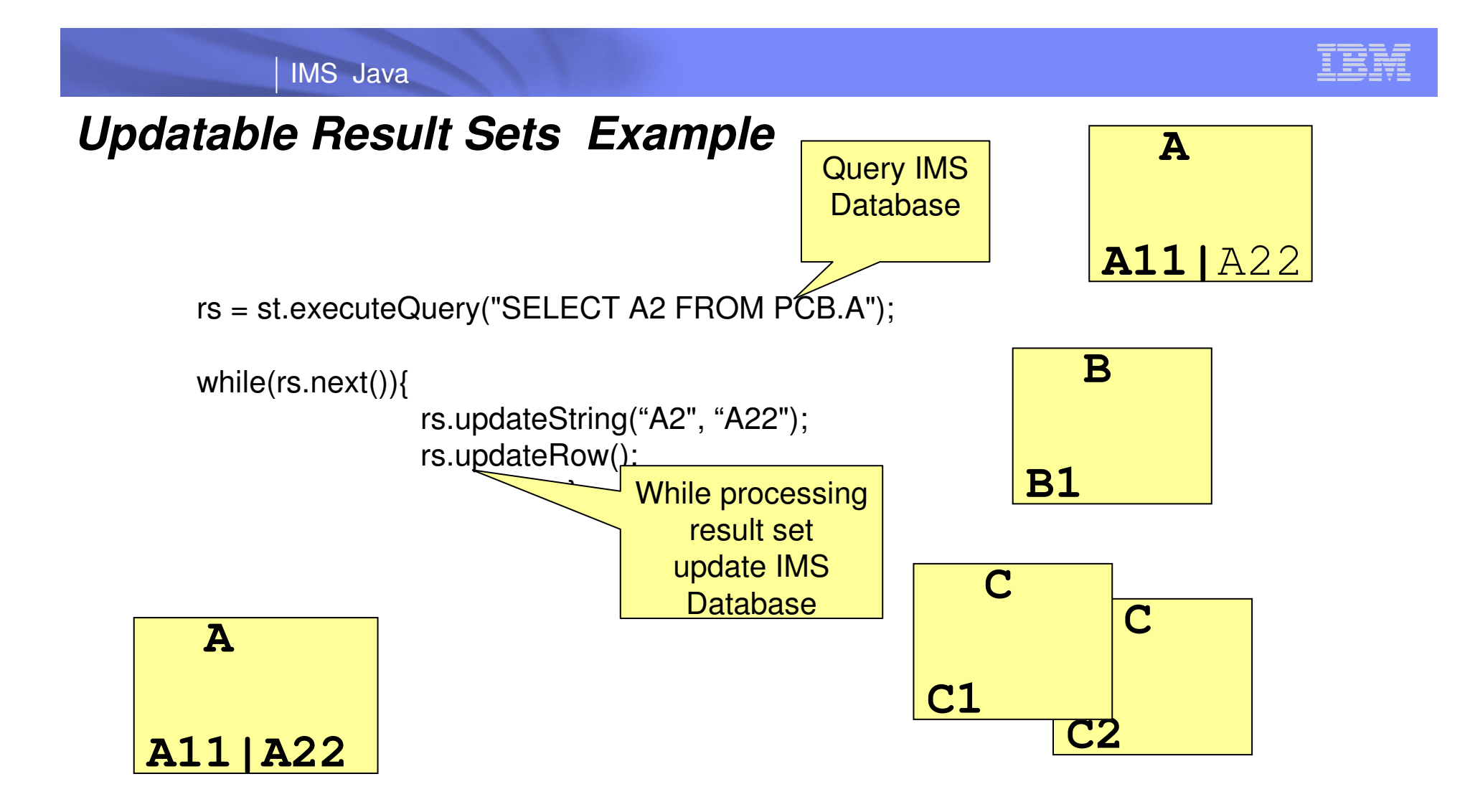

autoCommit occurs when the result set is closed or has no more rows

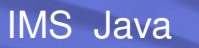

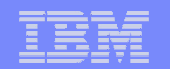

### **SQL keywords support**

- XML Support
	- –Retrieval, Storage

 $\textsf{SELECT}$  firstName, lastName, **retrieveXML(**Employees**)** FROM DealerTable.Employees WHERE serialNumber = '3A0140' WHERE serialNumber = '3A0140'

**Build an XML document out of the Employee Segment and all dependant Segments in this PCB for the employee with serial number 3A0140.**

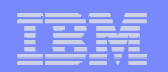

### **IMS Universal DL/I Driver – DLI API for Java**

- $\mathcal{L}_{\mathcal{A}}$  IMSConnectionSpec
	- Used by applications to pass connection request-specific properties to the PSBFactory.
- $\mathcal{L}_{\mathcal{A}}$ **PSBFactory** 
	- A factory for creating PSB objects
- PSB
	- Used to obtain a reference to any PCB contained in the PSB. Contains one or more PCB objects.
- PCB
	- Provides the function to create an SSAList and issue database calls to retrieve, insert, update, and delete database information.
- SSAList
	- Represents a list of SSA (Segment Search Argument) objects.
- $\mathcal{L}_{\mathcal{A}}$  PathSet
	- Represents a collection of Path objects
- Path
	- Represents a collection of segments and their fields along a hierarchic path.

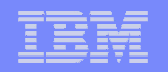

### **IMS TM Java**

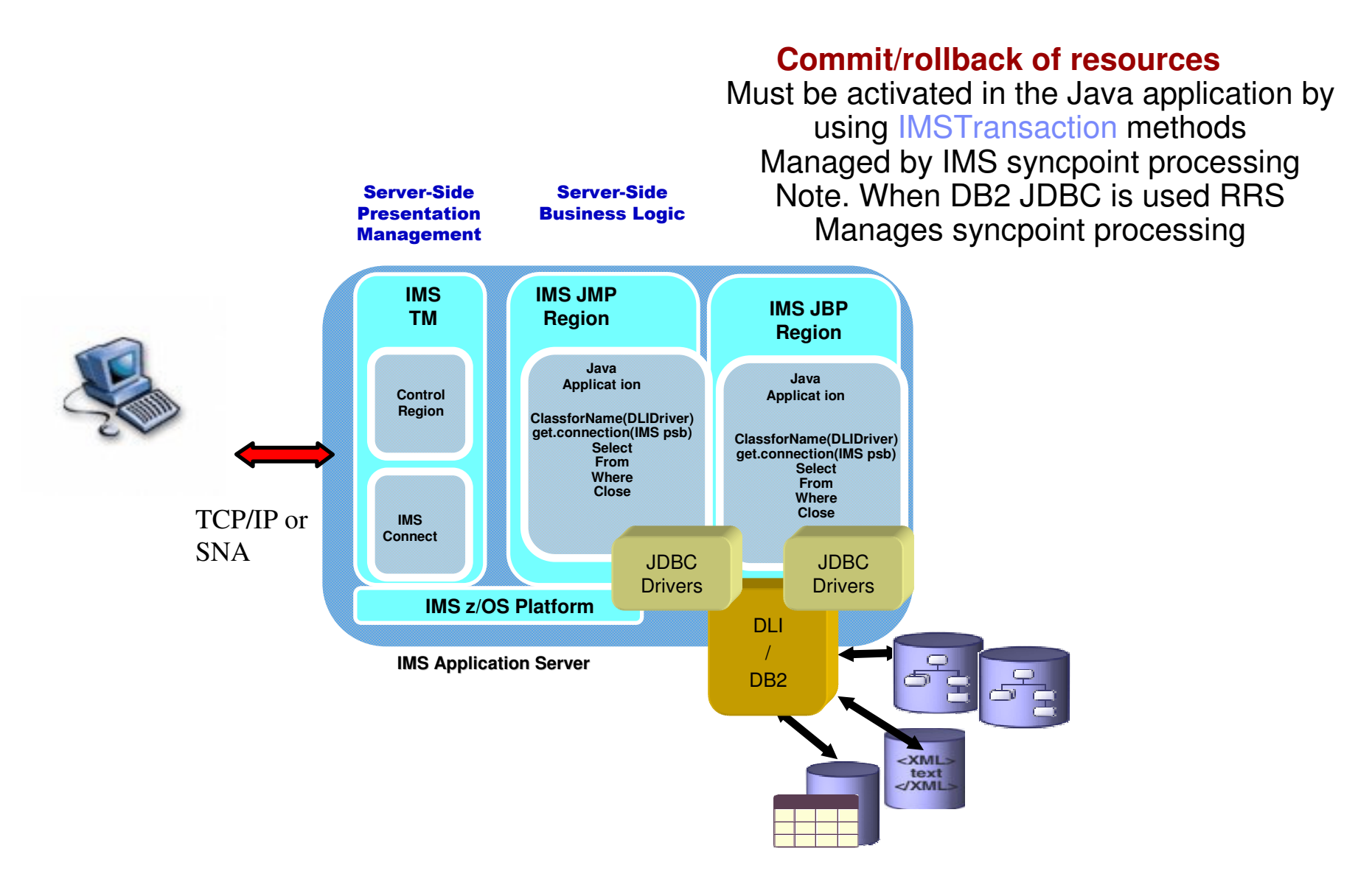

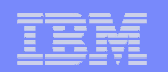

### **How does IMS know?**

#### L. There is a value JAVA that can be supplied for the LANG= parameter in the PSBGEN macro

- LANG=JAVA can also be supplied in the APPLCTN macro for GPSBs
- Specifying LANG=JAVA will result in the transaction being scheduled in a Java dependent region
	- When IMS receives the name of the transaction and looks up the PSB associated with the transaction code, if JAVA is specified the transaction will be queued to execute in a Java dependent region

APPLCTN PSB=**MYDLRPSB**,PGMTYPE=TP,SCHDTYP=PARALLEL TRANSACT CODE=JAVATRAN,PRTY=(7,10,2),INQUIRY=NO,MODE=SNGL, XMSGTYPE=(SNGLSEG,NONRESPONSE,1)

> MYDLRPCB PCB TYPE=DB,DBDNAME=DEALERDB,PROCOPT=AP,…SENSEG NAME=DEALER,PARENT=0,PROCOPT=AP PSBGEN **LANG=JAVA**,PSBNAME=**MYDLRPSB**,CMPAT=YES,OLIC=YES END

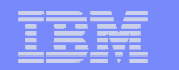

### JDR/COBOL Interoperability

Get Message only Process Message Insert response Explict checkpoint orrollback Note U118 abend if explicit checkpointnot issued

IMS V9 JDRExplicit commit Model

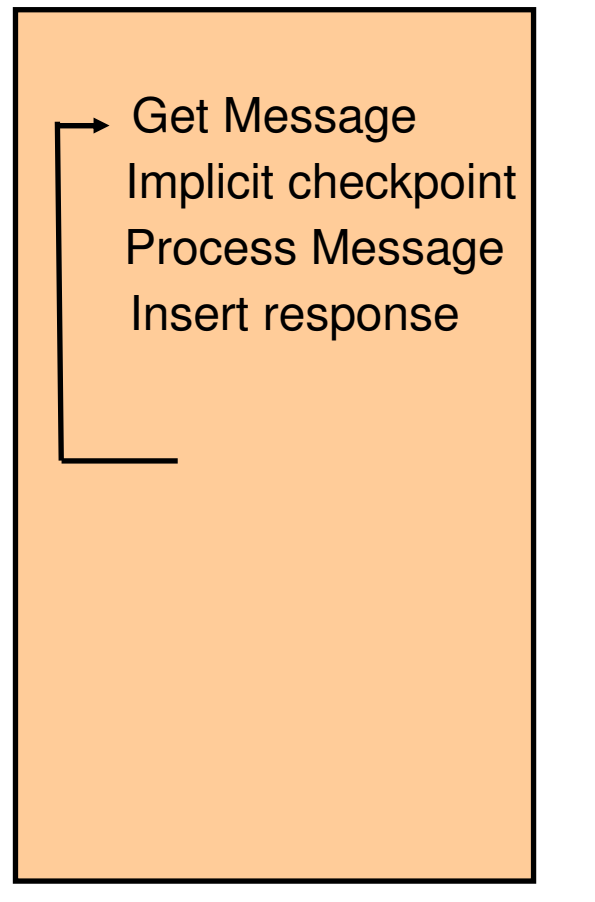

IMS V10 11 JDR Standard commit Model

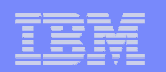

# **IBM SDK V5 for z/OS support**

# Migration for IMS Java Dependent Regions programming model

- Current applications do not need to change unless:
	- Applications that use U118 Abend for ROLLBACK
	- Applications that use explicit CHKP call
		- –Now receives next input message after CHKP call

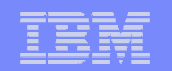

## *Define Input Messages*

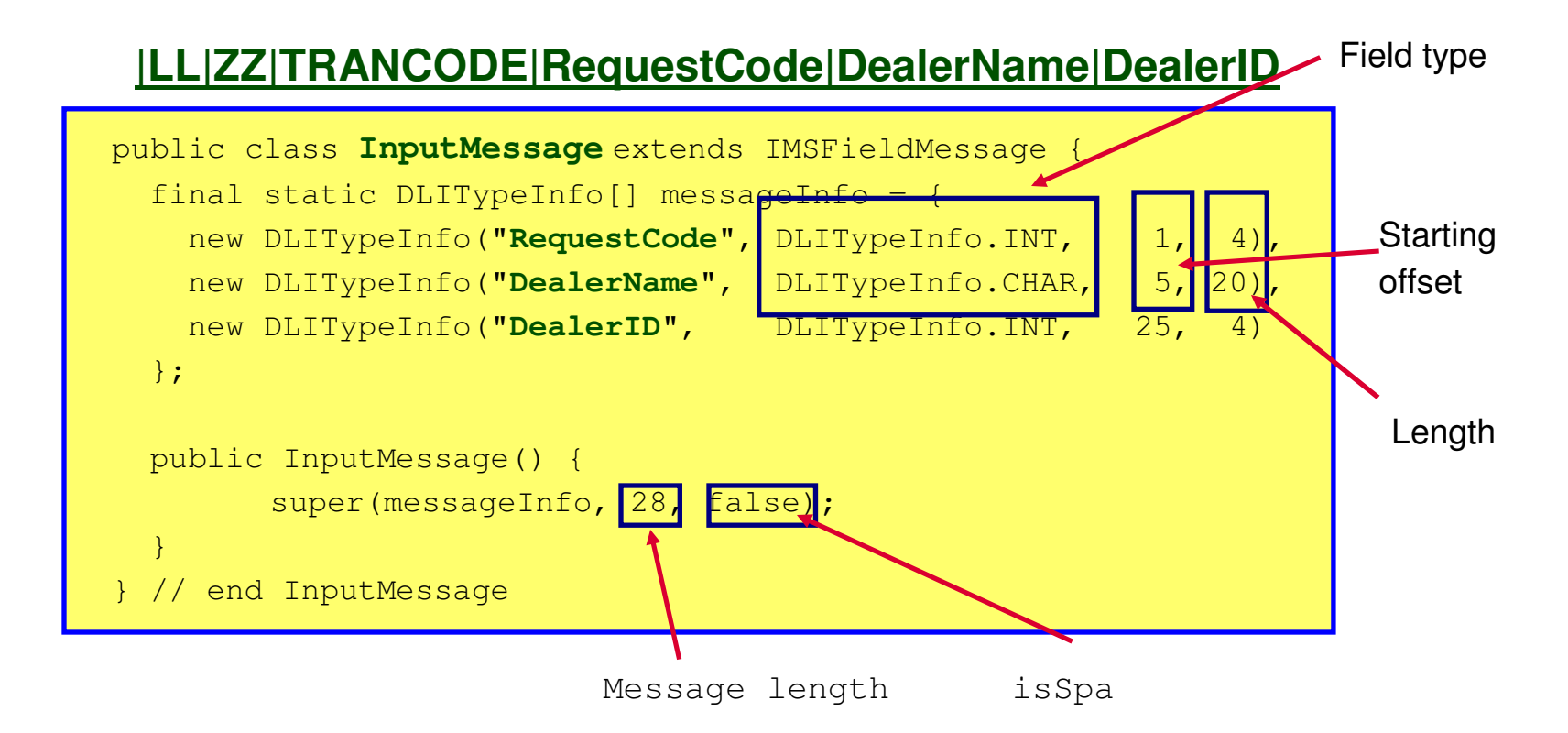

**NOTE: Do not define LL, ZZ, and TRANCODE fields. Use getMessageLength and getTransactionCode methods provided by IMSFieldMessage to get lengthand transaction code.**

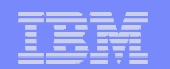

# *Define Output Messages*

```
public class CanceledOrder extends IMSFieldMessage {final static DLITypeInfo[] cancelInfo = {
new DLITypeInfo("Message", DLITypeInfo.CHAR, 1, 30),new DLITypeInfo("OrderDate", "MMddYYYY", DLITypeInfo.DATE, 31, 8)
  };public Model() {super(cancelInfo, 38, false);
  }}
```
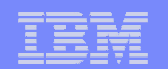

### *Repeating Fields*

C<sub>(</sub>

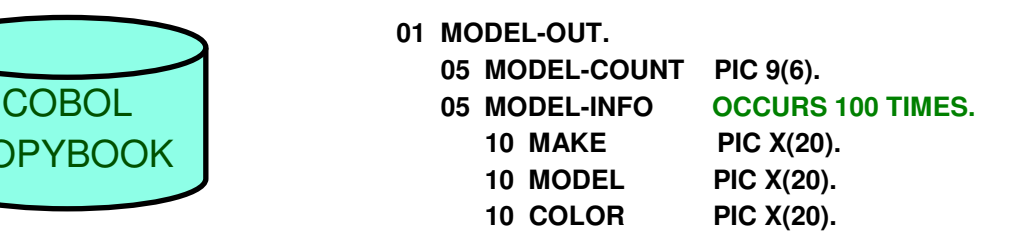

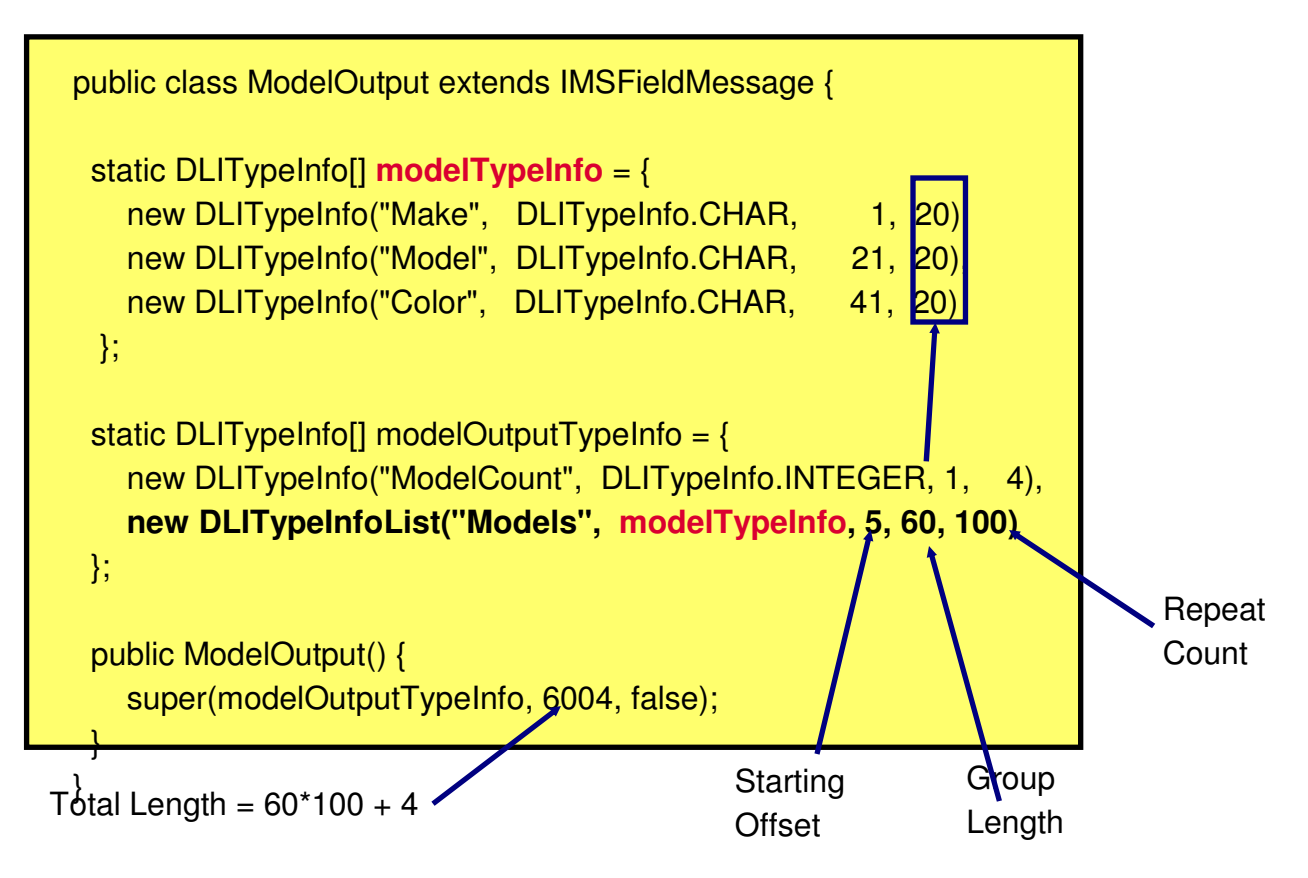

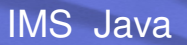

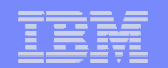

### **RDz create .jar**

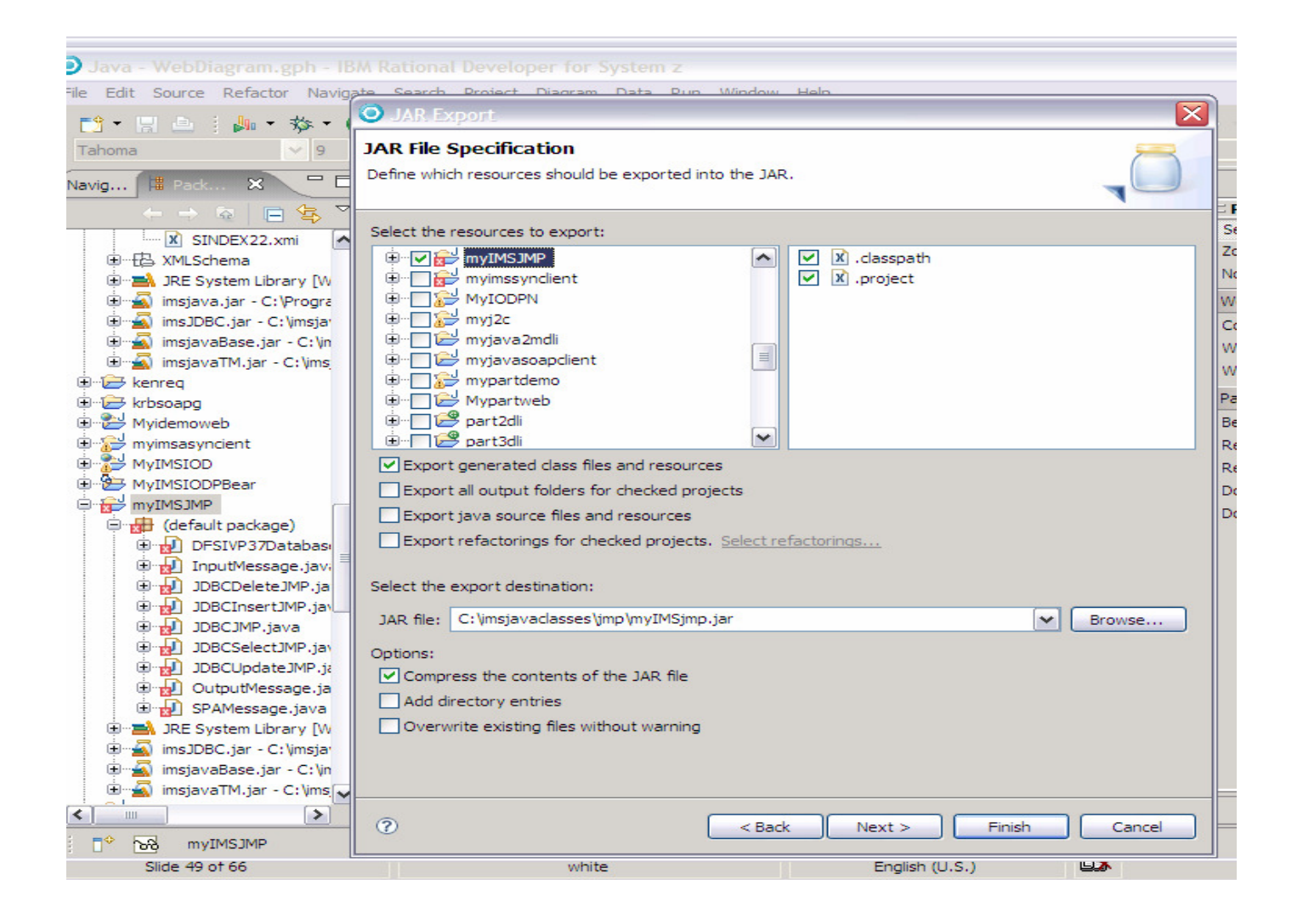

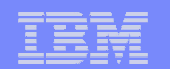

### **IMS Java Application (JMP)**

```
package samples.dealership;
package samples.dealership;
public class IMSAuto { 
public class IMSAuto { 
     \frac{1}{2} static void main (String args []) {
          IMSAuto imsauto = new IMSAuto();
IMSAuto imsauto = new IMSAuto();
           IMSHessagegaeue messagegaeue = new IMSHessagegaeue();
          FindCarInput inputMessage = new FindCarInput();
         FindCarOutput outputMessage = new FindCarOutput();
FindCarOutput outputMessage = new FindCarOutput();
          try {
while (messageQueue.getUniqueMessage(inputMessage)) {
               mine (messagegaeae.getoniquenessage(inputNessage)) {
                   imsauto.proccessMessage(inputMessage, outputMessage);
                   messageQueue.insertMessage(outputMessage.format());

} catch (IMSException e) {
           eacon (INSException e) {
              e.printStackTrace();
    public static void main(String args []) {
         IMSMessageQueue messageQueue = new IMSMessageQueue();
         FindCarInput inputMessage = new FindCarInput();
         try {
               }}}}
```
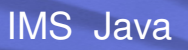

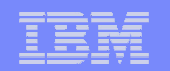

# **IMS JVMs**

# IMS.PROCLIB(DFSJVMAP)

### **IMSJavaPgm1.javapackage imsjava.appl.jmp;**

import com.ibm.ims.base.\*;import com.ibm.ims.application.\*;import com.ibm.ims.db.\*;import java.sql.\*;public class **IMSJavaPgm1** extends IMSApplication {

### **IMSJavaPgm2.java**

### **package imsjava2.appl.jmp;**

import com.ibm.ims.base.\*;import com.ibm.ims.application.\*;import com.ibm.ims.db.\*;

import java.sql.\*;

public class **IMSJavaPgm2** extends IMSApplication {

# OMVS application path

ims/java/applications/imsjava/appl/jmp/IMSJavaPgm1.class ims/java/applications/imsjava2/appl/jmp/IMSJavaPgm2.jar

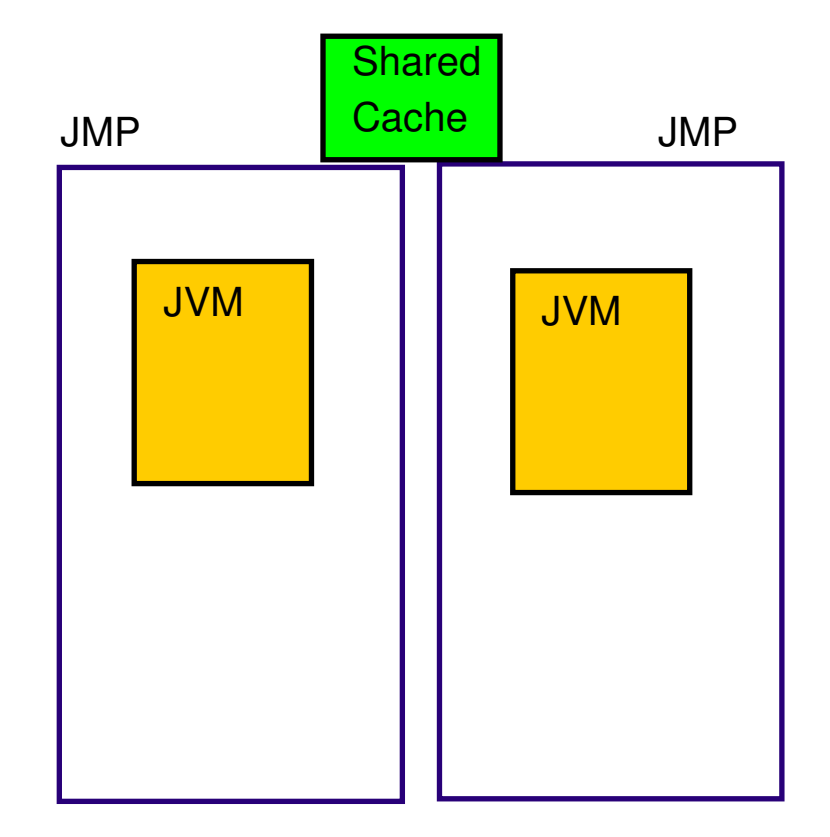

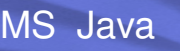

# IMS Java **IMS JVMS**

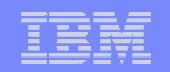

**DFSJVMAP is a supplied member in the IMS sample library and specifies the path to an IMS Java application**

- **APPLCTN PSB=JAVAPGM1**
- **PSBGEN LANG=JAVA,PSBNAME=JAVAPGM1**
- **DFSJVMMS -Djava.class.path=/ims/java/applications/IMSJavaPgm1**
- **IMSJavaPgm1.class**
- **OMVS path '/ims/java/applications/imsjava/appl/jmp'**

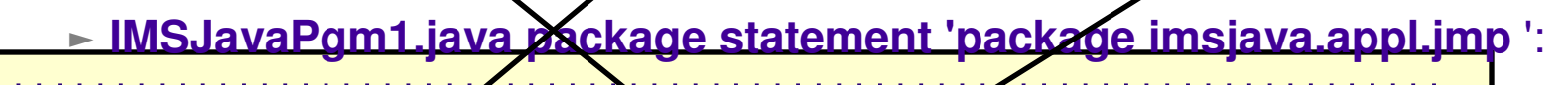

**\*\*\*\*\*\*\*\*\*\*\*\*\*\*\*\*\*\*\*\*\*\*\*\*\*\*\*\*\*\*\*\*\*\*\*\*\*\*\*\*\*\*\*\*\*\*\*\*\*\*\*\*\*\*\*\*\*\*\*\*\*\*\*\*\*\*\*\*\*\***

**\* Pathname for JAVAPGM1** 

**\*\*\*\*\*\*\*\*\*\*\*\*\*\*\*\*\*\*\*\*\*\*\*\*\*\*\*\*\*\*\*\*\*\*\*\*\*\*\*\*\*\*\*\*\*\*\*\*\*\*\*\*\*\*\*\*\*\*\*\*\*\*\*\*\*\*\*\*\*\*\***

**JAVAPGM1=imsjava/appl/jmp/IMSJavaPgm1**

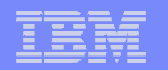

# **IMS JVMs**

 **DFSJVMAP is a supplied member in the IMS sample library and specifies the path to an IMS Java application**

**APPLCTN PSB=JAVAPGM2**

**PSBGEN LANG=JAVA,PSBNAME=JAVAPGM2**

**DFSJVMMS -Djava.class.path=/ims/java/applications/IMSJavaPgm2.jar**

**OMVS path '/ims/java/applications/imsjava2/appl/jmp'**

ƒ IMSJavaPgm2.java package statement 'package imsjava2.appl.jmp ':

**\*\*\*\*\*\*\*\*\*\*\*\*\*\*\*\*\*\*\*\*\*\*\*\*\*\*\*\*\*\*\*\*\*\*\*\*\*\*\*\*\*\*\*\*\*\*\*\*\*\*\*\*\*\*\*\*\*\*\*\*\*\*\*\*\*\*\*\*\*\***

**\* Pathname for JAVAPGM2** 

**\*\*\*\*\*\*\*\*\*\*\*\*\*\*\*\*\*\*\*\*\*\*\*\*\*\*\*\*\*\*\*\*\*\*\*\*\*\*\*\*\*\*\*\*\*\*\*\*\*\*\*\*\*\*\*\*\*\*\*\*\*\*\*\*\*\*\*\*\*\*\***

**JAVAPGM2=imsjava2/appl/jmp/IMSJavaPgm2**

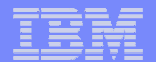

### **IMS V9Resettable JVM SDK V1.4.2**

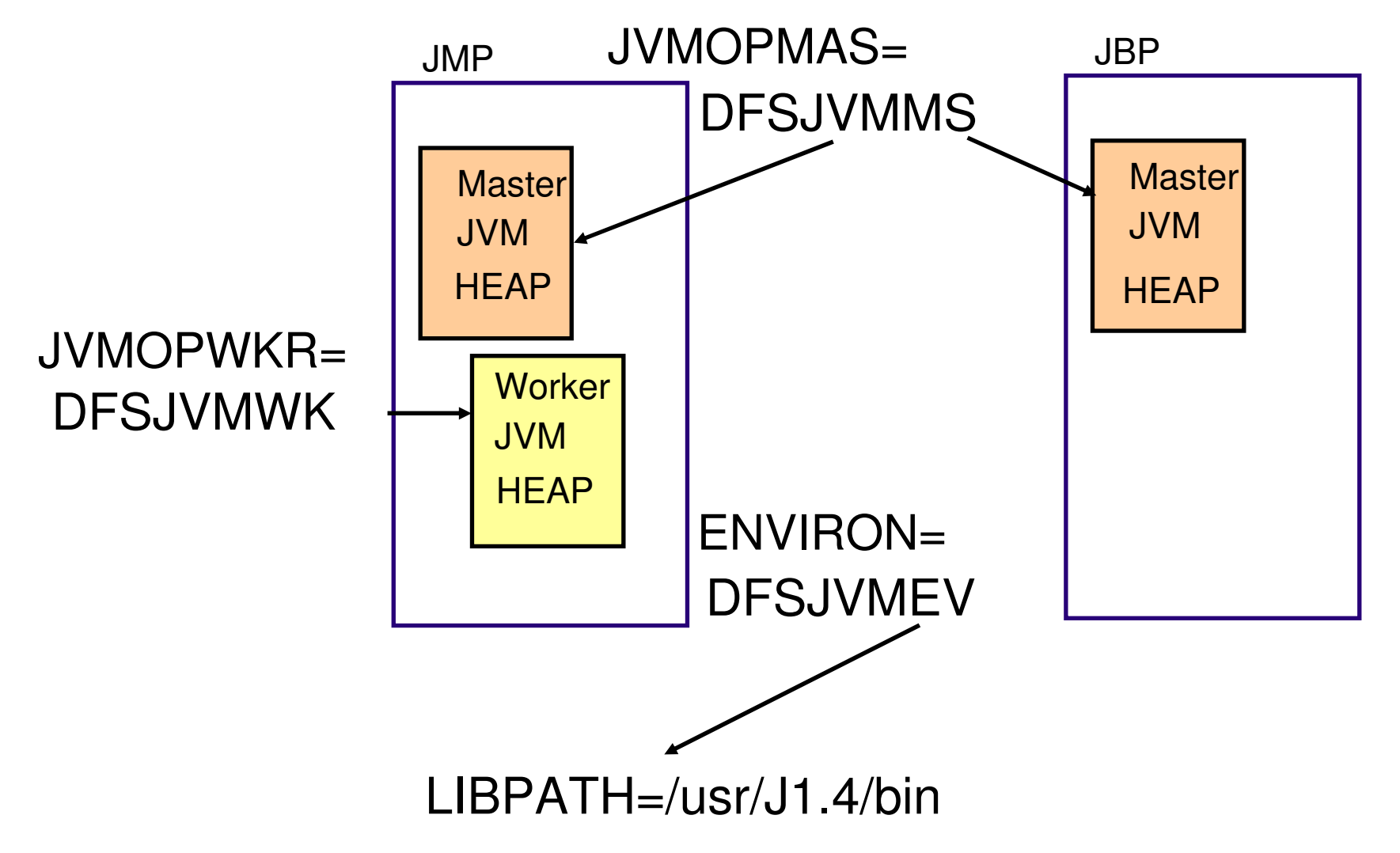

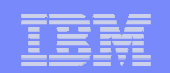

# **IMS 10 Shared Class Cache - SDK V5**

IMS Java

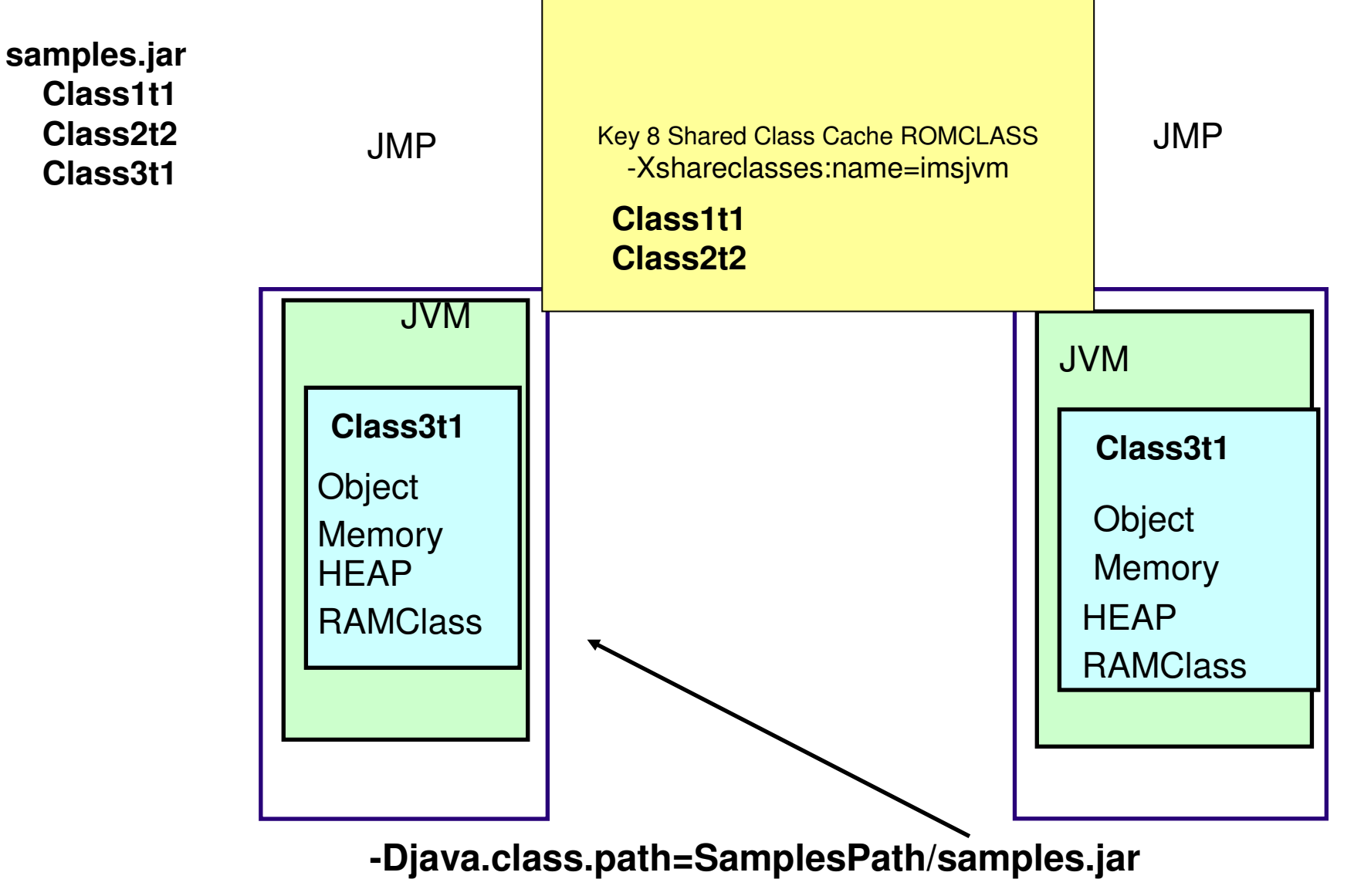

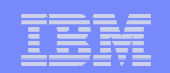

# **IMS 11 Shared Class Cache - SDK V6**

IMS Java

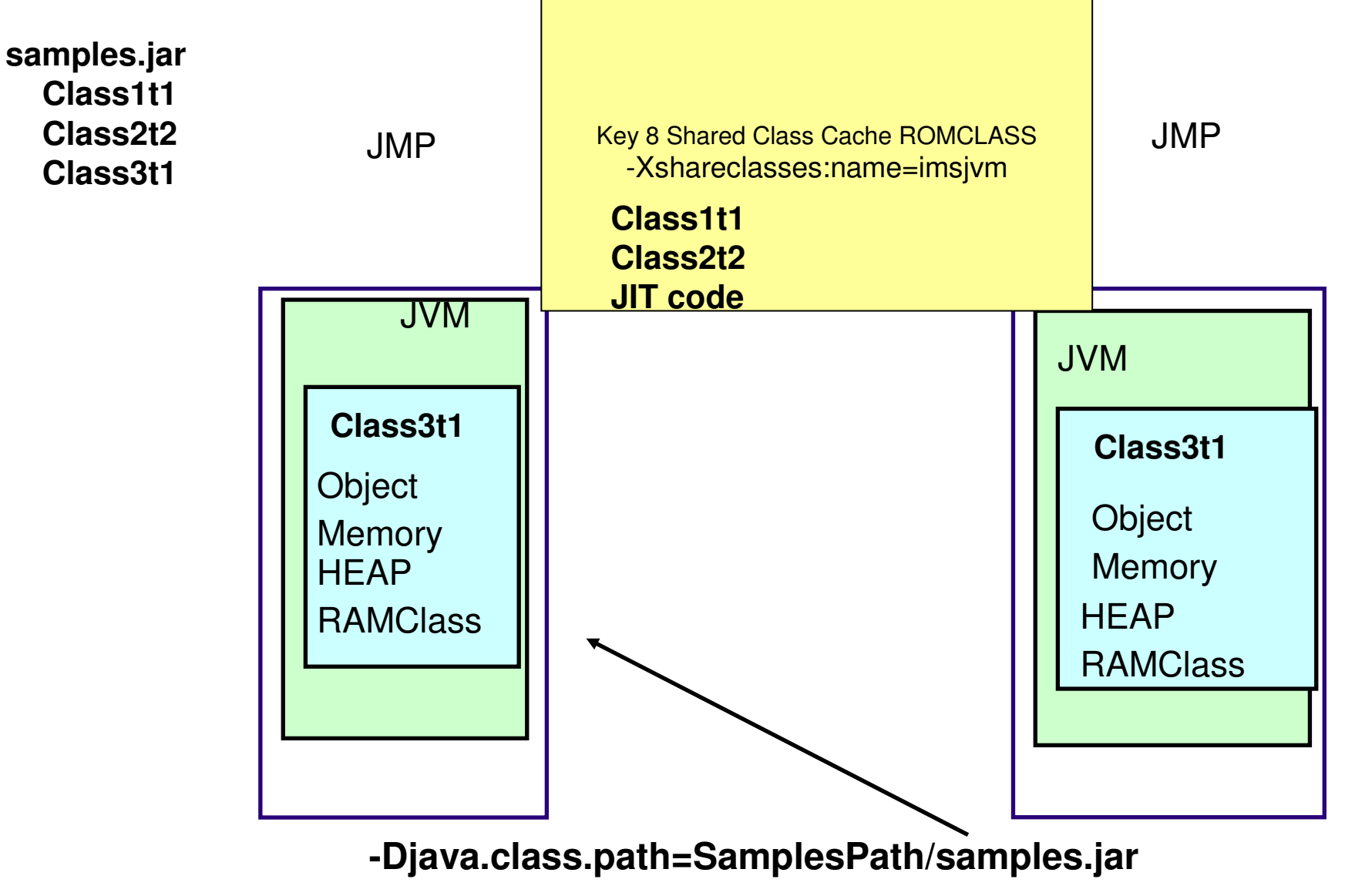

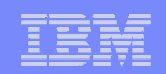

### **Multiple Shared Class Cache**

Key 8 Shared Class Cache-Xshareclasses:name=imsjvm1

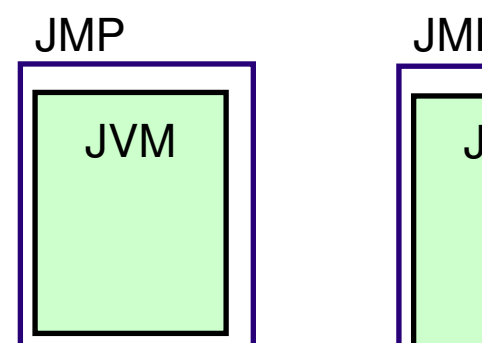

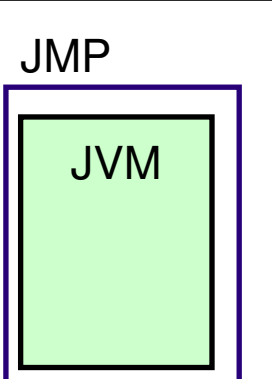

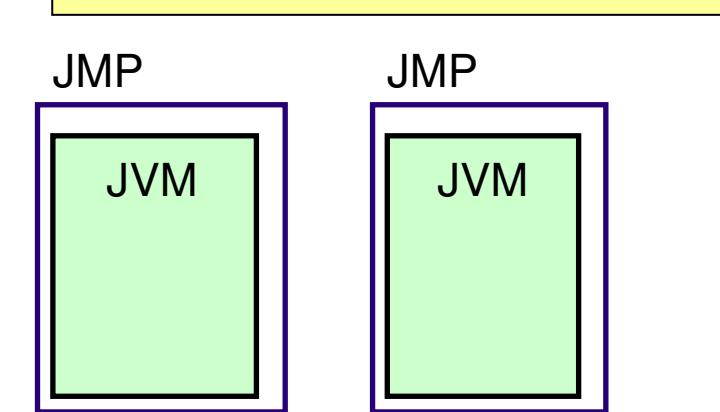

Key 8 Shared Class Cache-Xshareclasses:name=imsjvm2

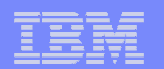

### **IMS 10 Java Class changes**

- **Migration for IMS Java Application Programs** 
	- com.ibm.ims.application.IMSApplication is deprecated
		- Recommend begin changing existing IMS Java applications
	- com.ibm.ims.base.DLISecondaryIndexInfo class has been removed
		- DLIModel generated meta data
			- –No impact unless application explicitly used the class
	- com.ibm.ims.db.SecondaryIndexInfo class has been renamed
		- –com.ibm.ims.base.SecondaryIndexInfo class
			- DLIModel generated meta data
			- No impact unless application explicitly used the class

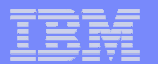

### **IBM SDK V5 for z/OS support- IMS Java Application sample API**

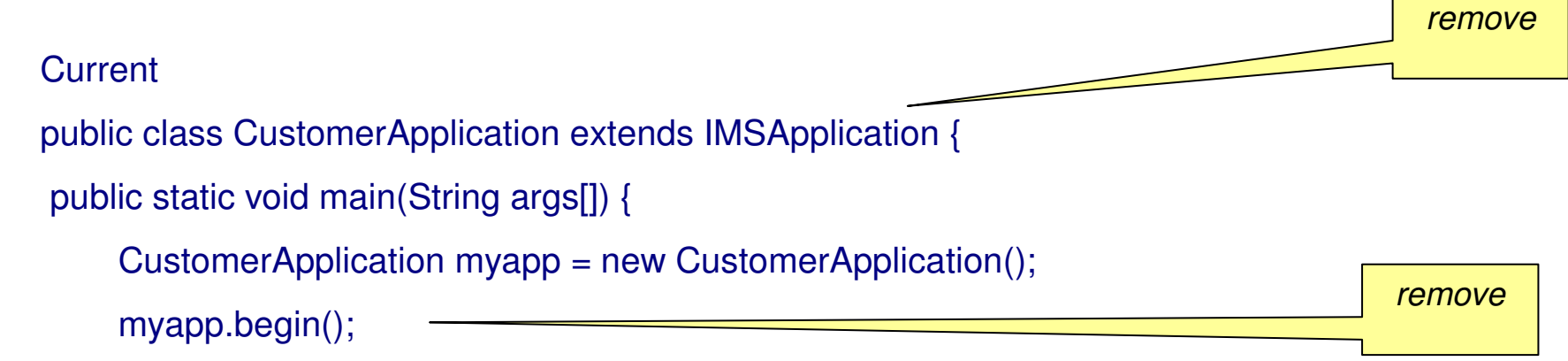

# **Modified** public class CustomerApplication { public static void main(String args[]) {CustomerApplication myapp = new CustomerApplication();

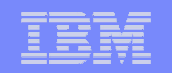

# **Java Dependent Regions -ABENDU0101**

### **Description**

 $\blacktriangleright$  An error occurred during Java dependent region processing

### **Analysis**

- $\blacktriangleright$  For all instances of this abend, the user should examine the dependent region JOB output for the cause of the failure by searching on the character string "DFSJVM00:" which can indicate:
	- -LE error messages
	- -Caught thrown exceptions from the IMS Java application
	- -JVM error messages

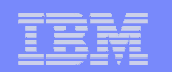

# **Enable IMS Java Library Tracing**

### **Enable And Set Trace Level**

XMLTrace.enable("**TestRun**", XMLTrace.**TRACE\_DATA3**);

### **Establish Output Stream**

XMLTrace.setOutputStream(System.err);

**or**XMLTrace.createOutputFile("**tmp/TestRun.xml**");

### **Close Trace**

XMLTrace.close();

**XMLTrace.libTraceLevel values**

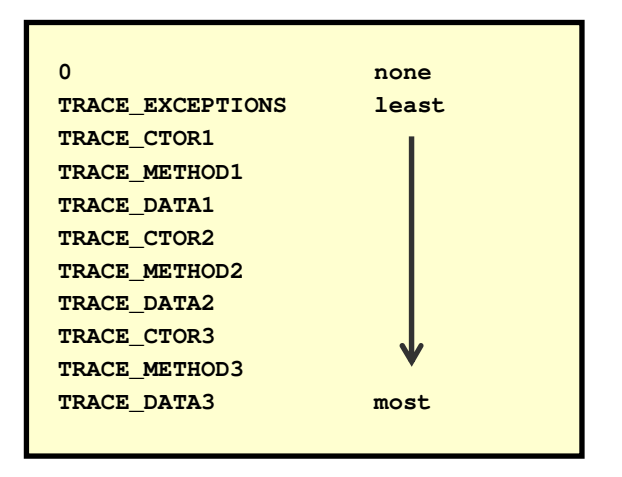

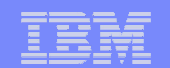

### **Sample Trace Output**

```
- <IMSJavaTrace programName="AggregateTest" version="1.0">
  <IMSJavaTrace programName="AggregateTest" version="1.0">
<data name="Release" type="char">jims81</data><data name="Release" type="char">jims81</data>

<data name="Level" type="char">L2002090501</data><data name="Level" type="char">L2002090501</data>

<data name="Build Date" type="char">Thu Sep 05 16:43:41 PDT 2002</data> 
   <data name="Build Date" type="char">Thu Sep 05 16:43:41 PDT 2002</data> 
+ <method name="JavaToDLI.initialize()">
   + <method name="JavaToDLI.initialize()">
+ <method name="DLIDriver.connect(String, Properties)">
   + <method name="testCountAggregate()">
   + <method name="testCountAggregate()">
+ <method name="testSumAggregate()">
   + <method name="testSumAggregate()">
+ <method name="testMaxAggregate()">
   + <method name="testMaxAggregate()">
- <method name="testMinAggregate()">
     + <method name="DLIStatement(Connection, DLIConnection, int, int)">
      - <method name="DLIStatement.executeQuery(String)">
         <method name="DLIStatement.executeQuery(String)">
<parameter name="sql" type="char">SELECT Min(Year) AS OldestCar<parameter name="sql" type="char">SELECT Min(Year) AS OldestCarFROM Dealer.ModelSegmen</parameter>FROM Dealer.ModelSegmen</parameter>
<method name="DLIStatement.clearWarnings"/>
<method name="DLIStatement.clearWarnings"/>- <method name="DLISQLException(String, String)">
             <method name="DLISQLException(String, String)">
<parameter name="reason" type="char">"Dealer.ModelSegmen" is anedations of the conduct of the segment \overrightarrow{L} is an analyzing the segment \overrightarrow{L} of \overrightarrow{L} and \overrightarrow{L} and \overrightarrow{L} and \overrightarrow{L} and \overrightarrow{L} and \overrightarrow{L} and \overrightarrow{L} and \overrightarrow{L} and \overrightarrow{L} and \overrightarrow{L} and \overrightarrowundefined segment (table) name. SQLSTATE=42704</parameter><parameter name="sQLState" type="char">42704</parameter><parameter name="sQLState" type="char">42704</parameter></method></method></method></method></method>

+ <method name="testAvgAggregate()">
   + <method name="testAvgAggregate()">
+ <method name="testGroupByColumnNameDoesNotExist()">
   + <method name="testGroupByColumnNameDoesNotExist()">
+ <method name="testAsClauseOverridesDefault()">
   + <method name="testAsClauseOverridesDefault()">
+ <method name="DLIConnection.close()">
    <method name="DLIConnection.close()">
+ <method name="IMSTransaction.commit()">
    <method name="IMSTransaction.commit()">
</IMSJavaTrace><?xml version="1.0"?><method name="SSAList(String)"/></method>
```
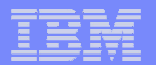

# **IMS Java debug**

- F Remote debug
	- Java Debugger (JDB)
	- TCP/IP socket

java -Xdebug -Xrunjdwp:transport=dt\_socket,server=y,address=<port> <class>

jdb -attach <host>:<port>

#### I. IMS Support

- V9: APAR = PK66882 PTF = UK40576
- V10: APAR = PK74919 PTF = ?
- $-$  V11: APAR = ?

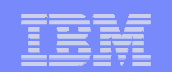

## **COBOL calls Java in JMP/JBP**

- $\overline{\mathcal{A}}$  IMS Transaction
	- PSB with LANG=JAVA
- $\mathcal{L}_{\mathcal{A}}$ **Scenario** 
	- Procedural Application Calls COBOL wrapper that calls Java

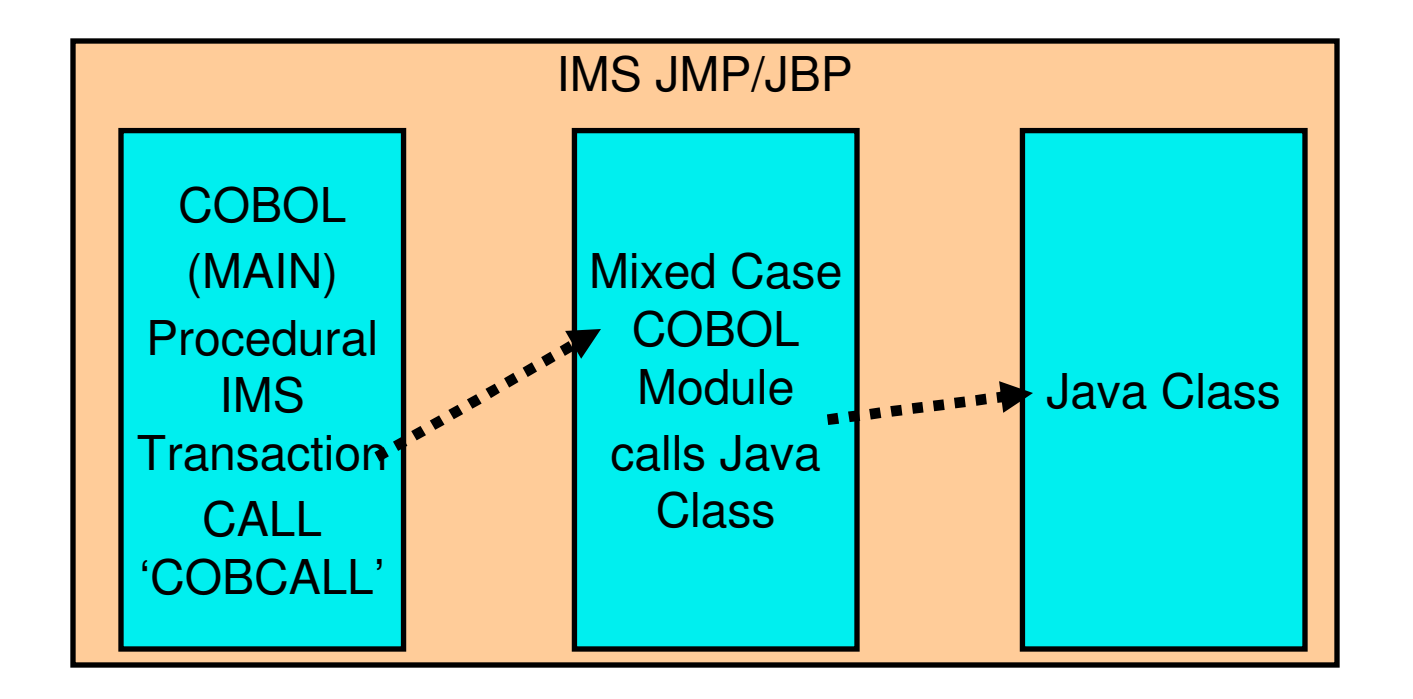

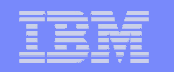

# **Java Dependent Regions - DB2**

### **DB2 RRSAF**

- 1) SSM member of IMS.PROCLIB for DB2 subsystem example: SST=DB2,SSN=DB2E,COORD=RRS
- 2) IMS Control RRS=Y
- 2) Add DB2 to class path
- -Djava.class.path= > /usr/lpp/db2/db2710/classes: > /usr/lpp/db2/db2710/classes/db2j2classes.zip
- 3) Add DB2 to libpath
- LIBPATH=/usr/lpp/db2/db2710/lib
- 4) Add the DB2 library to JMP region with the DFSDB2AF DD (which must all be APF authorized libraries) example:

//DFSDB2AF DD DISP=SHR,DSN=IMS.SDFSRESL

// DD DISP=SHR,DSN=DSNxxx.DSNLOAD

### **DB2 JDBC/SQLJ 2.0 driver or JDBC/SQLJ 1.2 driver**

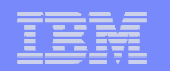

### **How Do I Get It?**

#### $\overline{\phantom{a}}$ IMS Integration Suites

- http://www.ibm.com/software/data/ims/toolkit/
	- IMS TM resource adapter
	- IMS DB resource adapter and JDBC driver (information)
	- IMS XML DB (information)
	- IMS DLIModel utility
	- IMS MFS Web support
	- IMS SOAP Gateway
- L. FMID for DB resource adapter, JDBC driver, and XML-DB support
	- IMS V8 (JMK8806)
	- IMS V9 (JMK9906)
		- Also Includes XML-DB support
	- IMS V10 (JMK1016)
		- Also Includes XQuery support
- $\overline{\phantom{a}}$  AlphaWorks for XQuery beta
	- http://www.alphaworks.ibm.com
		- Search for 'Virtual XML Garden'